# **UNIVERSIDADE TECNOLÓGICA FEDERAL DO PARANÁ DIRETORIA DE PESQUISA E PÓS-GRADUAÇÃO MESTRADO EM TECNOLOGIAS COMPUTACIONAIS PARA O AGRONEGÓCIO**

**LEANDRO DE OLIVEIRA**

# **CLASSIFICAÇÃO DO TIPO DE TOMATE POR MEIO DE IMAGEM: UM ESTUDO DE CASO UTILIZANDO REDES NEURAIS CONVOLUCIONAIS**

**DISSERTAÇÃO**

**MEDIANEIRA**

## **LEANDRO DE OLIVEIRA**

# **CLASSIFICAÇÃO DO TIPO DE TOMATE POR MEIO DE IMAGEM: UM ESTUDO DE CASO UTILIZANDO REDES NEURAIS CONVOLUCIONAIS**

## **Tomato type classification through images: a case study using convolutional neural networks**

Dissertação apresentada como requisito para obtenção do título de Mestre em Tecnologias Computacionais para o Agronegócio da Universidade Tecnológica Federal do Paraná (UTFPR).

**Orientador:** Prof. Dr. José Airton Azevedo dos Santos. Coorientador: Prof. Dr. Evandro Andre Konopatzki

## **MEDIANEIRA**

**2024**

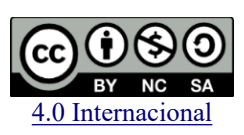

Esta licença permite remixe, adaptação e criação a partir do trabalho, para fins não comerciais, desde que sejam atribuídos créditos ao(s) autor(es) e que licenciem as novas criações sob termos idênticos. Conteúdos elaborados por terceiros, citados e referenciados nesta obra não são cobertos pela licença.

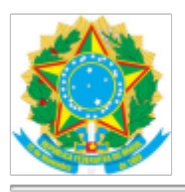

Ministério da Educação Universidade Tecnológica Federal do Paraná **Campus Medianeira** 

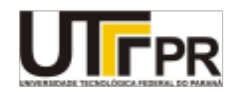

LEANDRO DE OLIVEIRA

#### CLASSIFICACÃO DO TIPO DE TOMATE POR MEIO DE IMAGEM: UM ESTUDO DE CASO UTILIZANDO **REDES NEURAIS CONVOLUCIONAIS**

Trabalho de pesquisa de mestrado apresentado como requisito para obtenção do título de Mestre Em Tecnologias Computacionais Para O Agronegócio da Universidade<br>Tecnológica Federal do Paraná (UTFPR). Área de<br>concentração: Tecnologias Computacionais Aplicadas À Produção Agrícola E Agroindústria.

Data de aprovação: 07 de Março de 2024

Dr. Jose Airton Azevedo Dos Santos, Doutorado - Universidade Tecnológica Federal do Paraná

Dr. Carlos Aparecido Fernandes, Doutorado - Universidade Tecnológica Federal do Paraná

Dra. Luciana Del Castanhel Peron Da Silva, Doutorado - Universidade Estadual do Oeste do Paraná (Unioeste)

Dr. Paulo Cesar Tonin, Doutorado - Universidade Tecnológica Federal do Paraná

Documento gerado pelo Sistema Acadêmico da UTFPR a partir dos dados da Ata de Defesa em 07/03/2024.

Dedico este trabalho a toda minha família.

## **AGRADECIMENTOS**

Primeiramente gostaria de agradecer a toda a minha família pelo suporte ao longo de mais uma etapa importante de minha vida. Sem eles nada disso seria possível.

Um agradecimento em especial ao meu orientador, Prof. Dr. José Aírton Azevedo dos Santos, por ter aceitado a orientação e por sua paciência e dedicação.

Agradeço aos meus amigos pelas palavras de incentivo.

Agradeço à psicóloga Gislaine pela paciência em me escutar e me direcionar em cada sessão.

Agradeço a cada pessoa que contribuiu direta ou indiretamente para que o caminho trilhado por mim fizesse chegar a este momento.

"Agricultura sem ciência é uma fazenda de porteiras fechadas." (FERNANDES, 2024)

#### **RESUMO**

DE OLIVEIRA, Leandro. Classificação do tipo de tomate por meio de imagens: um estudo de caso utilizando redes neurais convolucionais. 2024. Dissertação de Mestrado – Programa de Pós-Graduação em Tecnologias Computacionais para o Agronegócio, Universidade Tecnológica Federal do Paraná. Medianeira, 2024.

Este trabalho tem como objetivo classificar, por meio de rede neural artificial, diferentes tipos de tomates (variedade ou cultivar), dispostos à venda em estabelecimentos da Região Oeste Paranaense. O processo de classificação ocorreu por meio da utilização de modelos baseados em redes neurais convolucionais, e compreendeu a aquisição e processamento de imagens, treinamento, validação e teste dos modelos de classificação. Utilizou-se, para construção da base de dados de imagens de tomates, uma câmera de smartphone. Os modelos escolhidos para classificação foram: ResNet50V2, MobileNet, MobileNetV2, Xception, EfficientNetV2B0, EfficientNetV2B1, EfficientNetV2B2 e EfficientNetV2B3, os quais foram implementados na linguagem Python, utilizando a API Keras do *framework* TensorFlow. Os resultados obtidos, dos oito modelos, foram comparados por meio da acurácia (*accuracy*) e do erro (l*oss*). Verificou-se, para um conjunto de teste de 12 imagens, significativamente diferente do conjunto de treinamento, que o modelo MobileNet apresentou o melhor desempenho, com uma acurácia de teste de 83,33% e um erro de 0,622.

Palavras-chave: inteligência artificial; visão computacional; python.

## **ABSTRACT**

DE OLIVEIRA, Leandro. Tomato type classification through images**:** a case study using convolutional neural networks. 2024. Master's thesis – Postgraduate Program in Computer Technologies for Agribusiness, Federal University of Technology – Paraná. Medianeira, 2024.

The aim of this work is to use artificial neural networks to classify different types of tomatoes (variety or cultivar) on sale in establishments in the western region of Paraná. The classification process was carried out using models based on convolutional neural networks, and included image acquisition and processing, training, validation and testing of the classification models. A smartphone camera was used to build the tomato image database. The models chosen for classification were: ResNet50V2, MobileNet, MobileNetV2, Xception, EfficientNetV2B0, EfficientNetV2B1, EfficientNetV2B2 and EfficientNetV2B3, which were implemented in the Python language using the Keras API of the TensorFlow framework. The results obtained from the eight models were compared using accuracy and loss. For a test set of 12 images, significantly different from the training set, the MobileNet model performed best, with a test accuracy of 83.33% and an error of 0.622.

Keywords: artificial intelligence; computer vision; python.

## **LISTA DE ABREVIATURAS E SIGLAS**

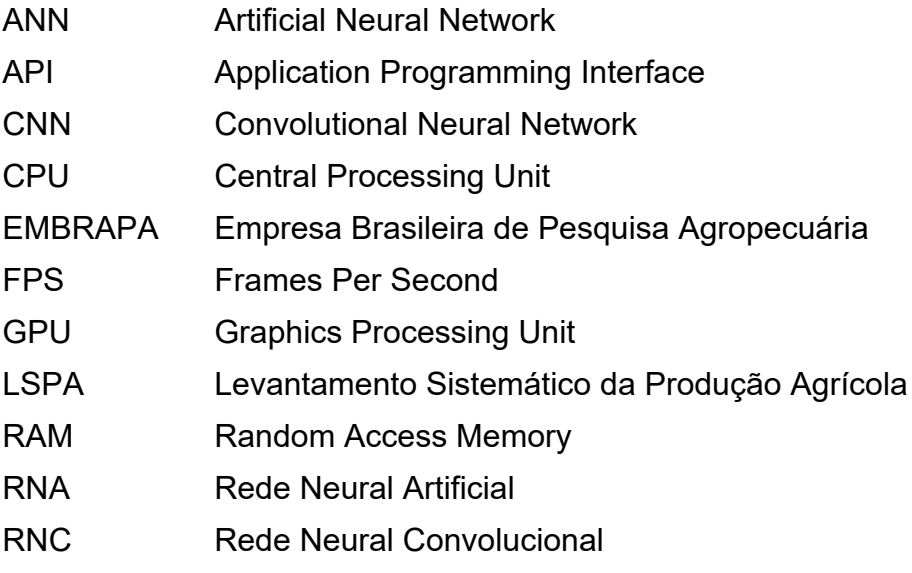

## **LISTA DE FIGURAS**

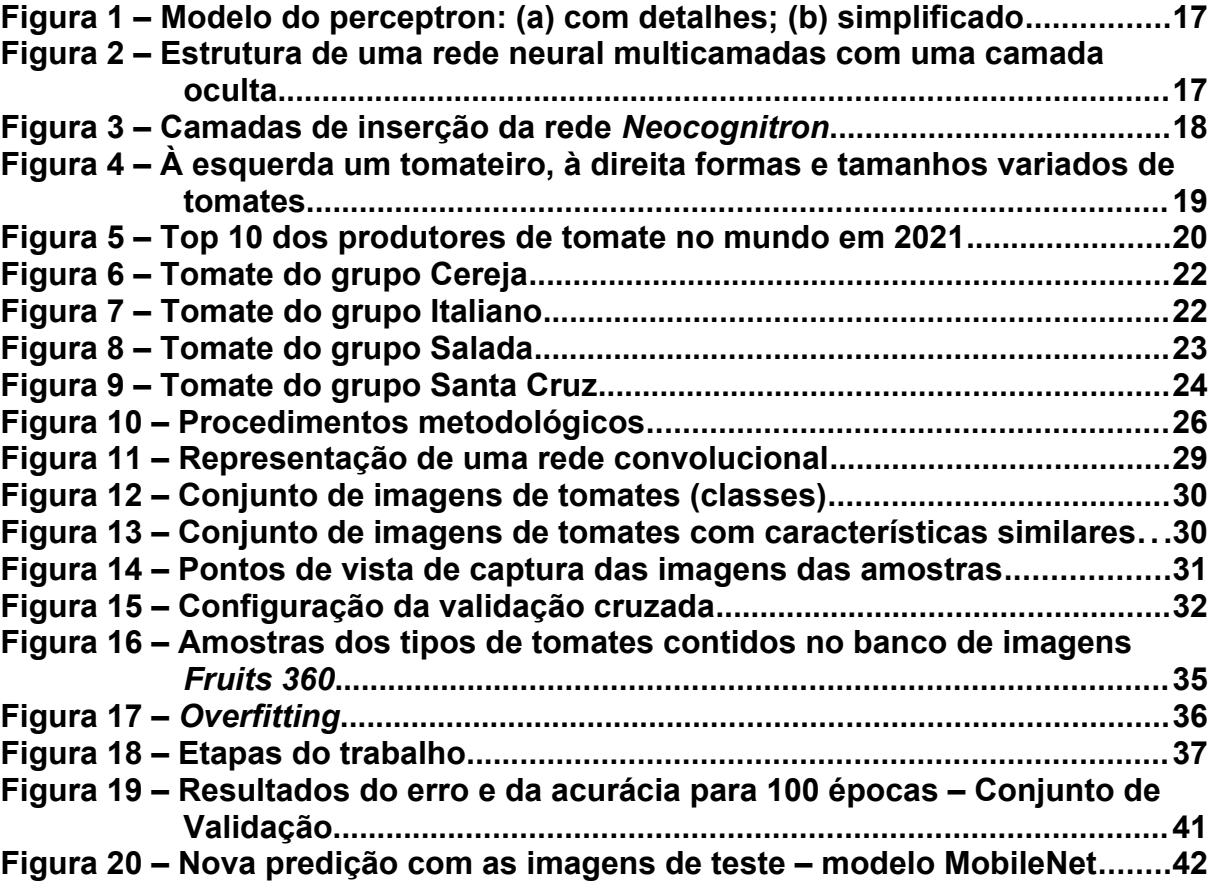

## **LISTA DE TABELAS**

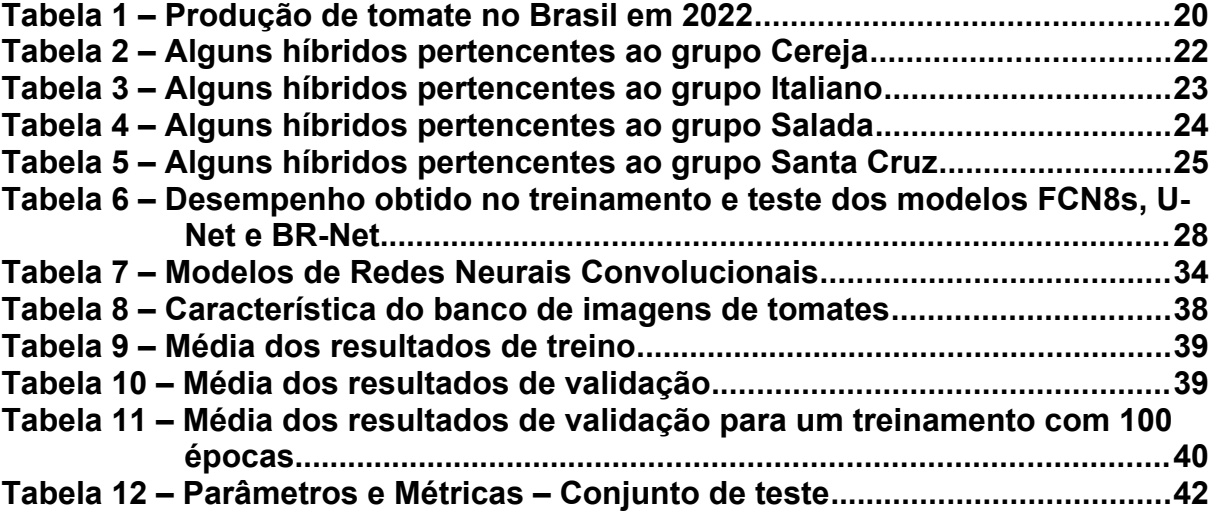

# **SUMÁRIO**

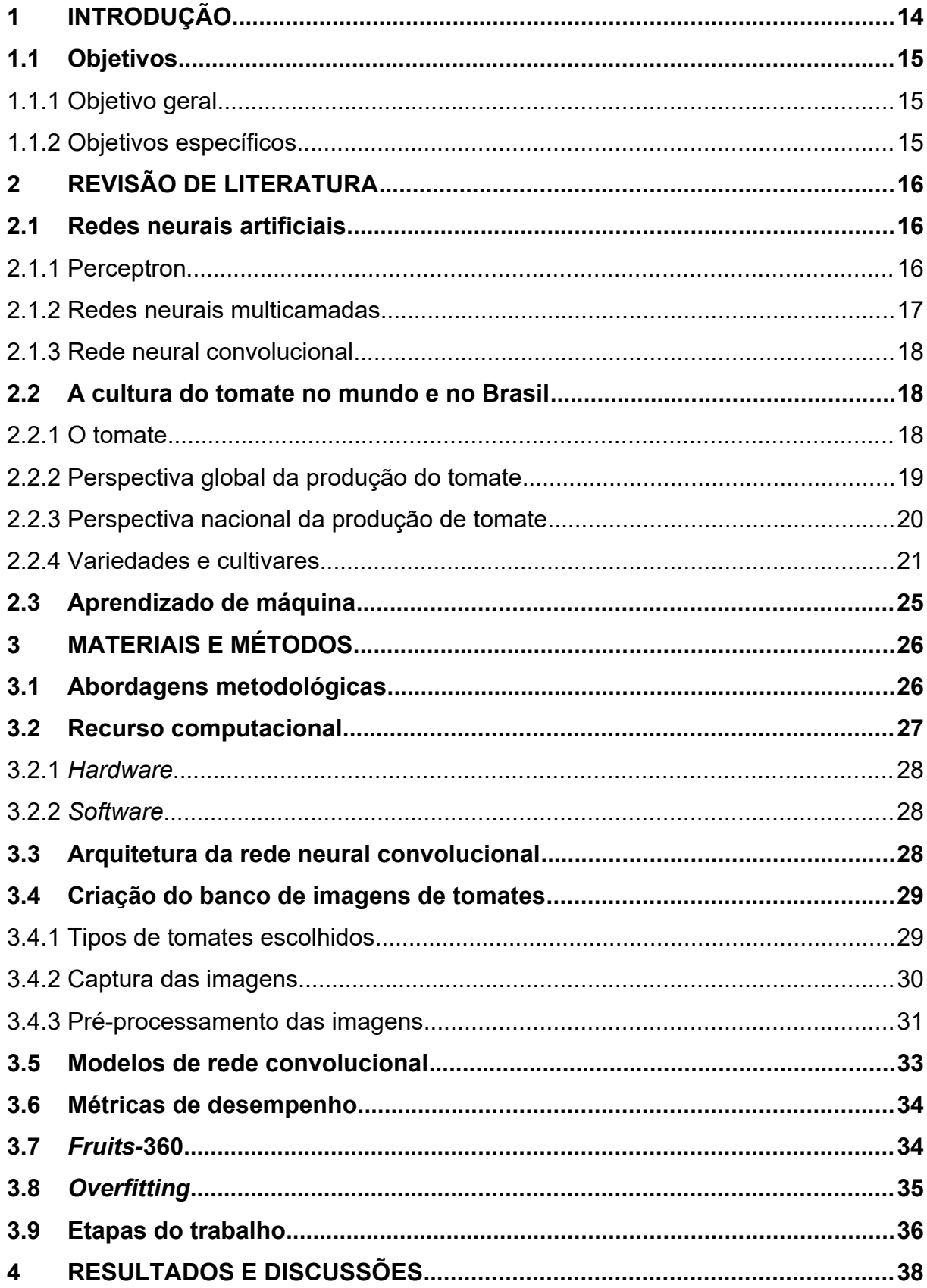

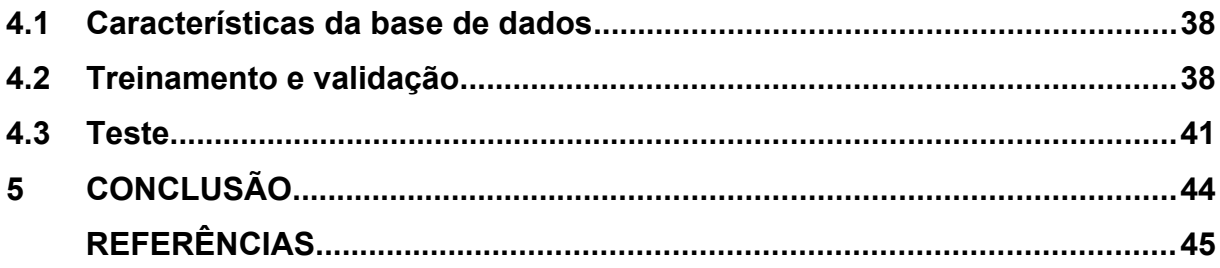

#### <span id="page-13-0"></span>**1 INTRODUÇÃO**

O tomate, conhecido pelo nome científico *Lycopersicum esculentum*, é um dos vegetais mais versáteis do mundo, pode ser consumido *in natura* ou processado. É rico em nutrientes como: carotenoides, flavonoides, ácidos ascórbicos, vitaminas E, etc. O tomate é nativo dos Andes na América do Sul, sendo mais tarde levado a Europa pelos espanhóis (OLIVEIRA, 2015).

O Brasil, não é só um grande consumidor de tomates, mas um produtor eficiente desta hortaliça, é o 9º produtor mundial. Sendo destaque mundial, não somente pelo volume produzido, mas também pelas tecnologias adotadas em sua produção (AGRISHOW DIGITAL, 2023).

No Brasil, a cultura do tomate é economicamente importante, devido a exportação brasileira anual de aproximadamente quatro milhões de toneladas. Observa-se também que o tomate é uma das hortaliças mais consumidas no mundo, ficando atrás somente das batatas. Destaca-se pela relevância social e contingente de mão de obra que emprega (OLIVEIRA, 2015).

Várias atividades necessitam da interação humana nos processos decisórios, dentre essas atividades está a classificação dos tomates. Realiza-se, na classificação dos tomates, a separação deste produto em diferentes classes. No entanto, esse processo de classificação é de caráter manual e gera custos de mão de obra (SÁNCHES, 2023).

Em um mundo cada vez mais globalizado, novas tecnologias surgem constantemente, sendo uma delas a inteligência artificial, cuja origem se deu nos anos 1960 através do surgimento dos primeiros computadores, que permitiu pesquisadores desenvolverem o *perceptron*, passo primordial para a evolução das Redes Neurais Artificiais (RNAs) como conhecemos atualmente (CAMACHO OLMEDO *et al.*, 2018; GRAVES, 2014; HAYKIN, 2001; SANTOS, 2021).

Baseada em conexões neurais do cérebro humano, uma Rede Neural Artificial é composta por vários neurônios artificiais interconectados. A complexidade de uma rede neural está diretamente ligada ao número de neurônios e como eles se conectam. Dessa forma, pesquisadores ao longo do tempo investiram na criação de diferentes arquiteturas (BISHOP; NASRABADI, 2006).

Apesar do avanço de implementação de arquiteturas mais complexas, necessitava-se, em conjunto, um acompanhamento da capacidade tecnológica computacional, para garantir que os modelos pudessem ser postos em prática. Somente a partir de 2009 houve uma revolução na indústria de placas gráficas, a qual permitiu o início do suprimento do poder de processamento exigido (ELHASSOUNY; SMARANDACHE, 2019).

Com modelos mais robustos e maior capacidade computacional disponível, surgiram então as aplicações. Uma das mais conhecidas atualmente é a detecção de diferentes tipos de objetos através de imagens utilizando Rede Neural Convolucional (RNC), que dentro desse contexto, o presente trabalho visa classificar diferentes tipos de tomates.

### <span id="page-14-0"></span>**1.1 Objetivos**

#### <span id="page-14-1"></span>1.1.1 Objetivo geral

Este trabalho tem como objetivo classificar, por meio de redes neurais convolucionais, diferentes tipos de tomates (variedade ou cultivar) colocados à venda em estabelecimentos da região oeste paranaense.

## <span id="page-14-2"></span>1.1.2 Objetivos específicos

- a) Criar um banco de imagens com diferentes tipos de tomates por meio de um smartphone;
- b) Realizar o pré-processamento das imagens para eliminar inconsistências;
- c) Treinar, validar e testar modelos de redes neurais convolucionais, utilizando o banco de imagens construído.

## <span id="page-15-0"></span>**2 REVISÃO DE LITERATURA**

#### <span id="page-15-1"></span>**2.1 Redes neurais artificiais**

Redes Neurais Artificiais, do inglês *Artificial Neural Networks* (ANNs), recebem este nome, pois foram inspiradas em neurônios e suas conexões no cérebro humano. Os nós de uma Rede Neural remetem-se aos neurônios, onde, os mesmos são interconectados entre as camadas, de modo a maximizar o acerto na predição da saída (O'SHEA, NASH, 2015).

#### <span id="page-15-2"></span>2.1.1 Perceptron

O perceptron é conhecido como a menor unidade em uma rede neural artificial, além disso, se a rede possui somente um perceptron, pode-se dizer que ela se encontra em sua forma mais simples (Camacho Olmedo *et al.*, 2018). Foi inicialmente proposto por Frank Rosenblatt em 1962 através de seu trabalho "*Principles of Neuro-dynamics: Perceptrons and the Theory of Brain Mechanisms*" – Princípios da Neurodinâmica: Perceptrons e a Teoria dos Mecanismos do Cérebro (BISHOP; NASRABADI, 2006).

Um perceptron pode ser representado através da equação matemática (Equação [1\)](#page-15-3) e por diagramas (Figura [1](#page-16-0)) (CAMACHO OLMEDO *et al.*, 2018).

<span id="page-15-3"></span>
$$
y = f(z) \text{ onde, } z = \sum_{i=0}^{n} \omega_i \cdot x_i = \omega_0 + \sum_{i=1}^{n} \omega_i \cdot x_i \tag{1}
$$

Onde:

- *xi*: entradas (*inputs*);
- *ωi*: pesos (*weights*);
- *ω*0: limiar (*bias*);
- *f* (*z*): função de ativação (*activation function*);
- *y*: saída (*output*).

**Figura 1 – Modelo do perceptron: (a) com detalhes; (b) simplificado**

<span id="page-16-0"></span>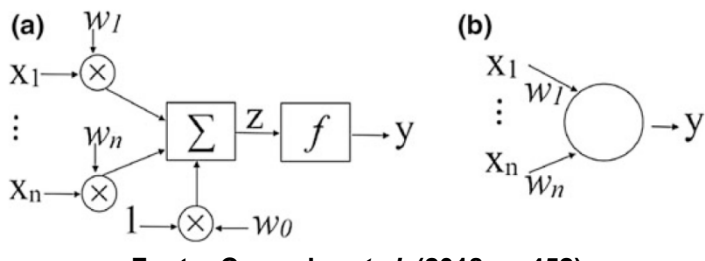

**Fonte: Camacho** *et al.* **(2018, p. 452)**

#### <span id="page-16-2"></span>2.1.2 Redes neurais multicamadas

Segundo O'Shead e Nash (2015), uma rede neural é alimentada através da camada de entrada por um vetor multidimensional, que por sua vez é distribuído para as camadas ocultas, responsáveis pela tomada de decisão do processamento da informação recebida da camada anterior. Ao receber as informações, as camadas então as repassam até a última, que é responsável pela predição, para que a rede possa então analisar seu erro e aprender com o mesmo, realizando então a atualização dos pesos.

Uma Rede Neural Multicamadas é geralmente conhecida como Rede Neural Profunda, do inglês *Deep Neural Network.* Na Figura [2](#page-16-1) é possível observar uma rede com apenas uma camada oculta, entretanto, ela pode conter quantas forem necessárias para satisfazer a predição de saída.

<span id="page-16-1"></span>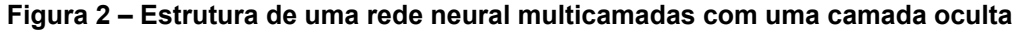

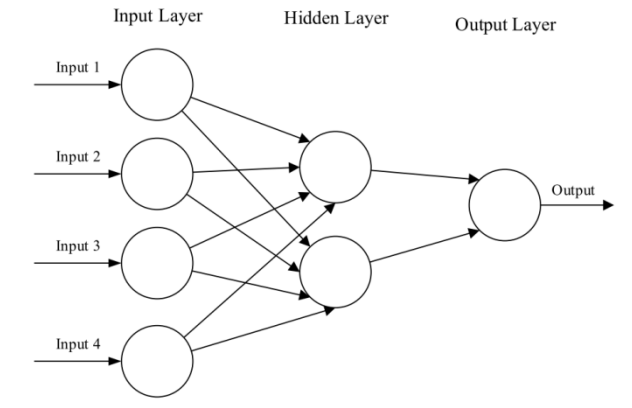

**Fonte: O'Shea e Nash (2015)**

#### <span id="page-17-1"></span>2.1.3 Rede neural convolucional

A arquitetura de uma Rede Neural Convolucional (*Convolutional Neural Network* – CNN) é composta por camadas do tipo: *convolutional* (convolucional)*, activation* (ativação)*, pooling* ("agrupamento")*,* etc*.* A arquitetura de uma CNN não é a mesma para todos os tipos de situações, para isso modelos específicos vem sendo implementados desde 1960.

A primeira arquitetura de uma rede convolucional implementada foi a *Neocognitron* (Figura [3\)](#page-17-0)*,* responsável pelos mecanismos de reconhecimento de padrões. Até 2009, as arquiteturas das redes neurais (no geral) eram limitadas, devido às tecnologias computacionais ainda não atenderem ao desempenho necessário (armazenamento, processamento, etc.).

<span id="page-17-0"></span>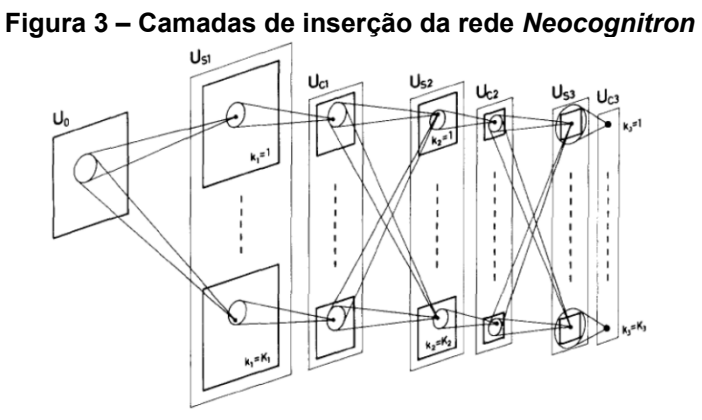

**Fonte: Elhassouny e Smarandache (2019)**

A partir de 2009 surgem arquiteturas mais robustas, devido ao aumento do poder computacional disponível no mercado. Isso possibilitou a criação de modelos de redes convolucionais, como: AlexNet (2012), ZFNet (2013), VGGNet (2014), GoogLeNet (2014), dentre várias outras (ELHASSOUNY; SMARANDACHE, 2019).

## <span id="page-17-2"></span>**2.2 A cultura do tomate no mundo e no Brasil**

### <span id="page-17-3"></span>2.2.1 O tomate

*Lycopersicon esculentum Mill.*, hortaliça popularmente conhecida como tomate, é uma das mais consumidas no mundo. Pertence à família das solanáceas, assim como o pimentão, a pimenta, a berinjela, a batata, entre outras. Sua origem

histórica deu-se no México, América Central e América do Sul. Foi levada à Europa no século XVI pelos espanhóis, onde mais tarde durante século XIX seu consumo tomaria maiores proporções.

O tomate possui propriedades importantes como: vitaminas B e C, ferro e fósforo, propriedade essas, importantes para a manutenção da saúde do nosso organismo. Pode ser consumido fresco, em saladas, cozido, em sopas, em molhos e combinados com muitos pratos (Dusi *et al.*, 1993). Além, de seu potencial na saúde, possui grande impacto na economia, já que é uma hortaliça de fácil cultivo e pode ser armazenada de diversas formas, em latas e desidratada, prolongando sua vida útil.

O tomateiro (Figura [4\)](#page-18-0) é uma planta anual, porém na América do Sul é possível realizar a colheita a partir da mesma planta, mais de uma vez. Existem tomates de diversas formas e tamanhos, até mesmo de várias cores, podendo sua coloração variar do amarelo ao vermelho (SHANKARA *et al.*, 2005).

<span id="page-18-0"></span>**Figura 4 – À esquerda um tomateiro, à direita formas e tamanhos variados de tomates**

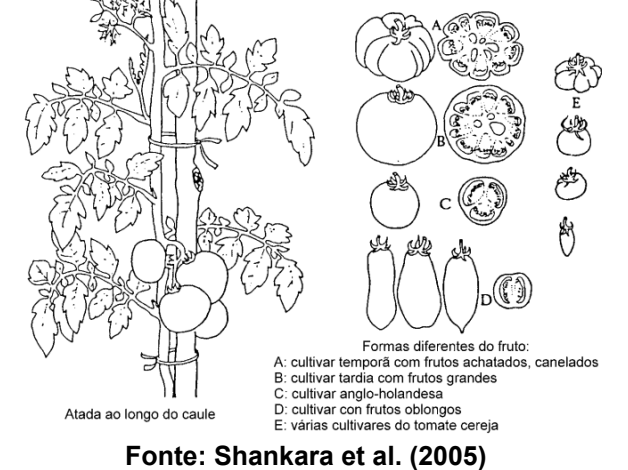

<span id="page-18-1"></span>2.2.2 Perspectiva global da produção do tomate

Através do gráfico da Figura [5](#page-19-0) pode-se observar os 10 maiores produtores de tomate no mundo em 2021. A China Continental foi a maior produtora com 67,54 milhões de toneladas, em seguida Índia (21,18 milhões de toneladas) e logo após turquia com 13,1 milhões. O Brasil ocupou o 9º lugar do *ranking*, com uma produção de 3,68 milhões de toneladas.

<span id="page-19-0"></span>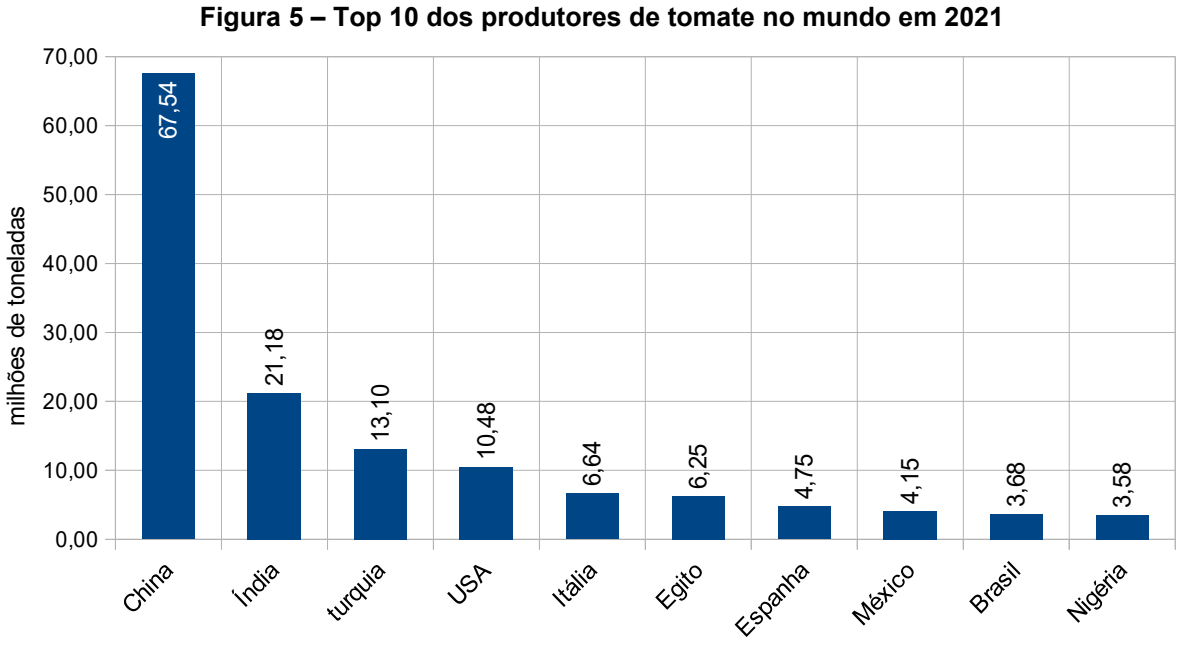

**Fonte: Adaptado de FAOSTAT (2023)**

### <span id="page-19-2"></span>2.2.3 Perspectiva nacional da produção de tomate

Segundo o Levantamento Sistemático da Produção Agrícola (LSPA) de dezembro de 2022, o Brasil produziu um total de 3.856.430 toneladas de tomate, sendo o rendimento médio por hectare de aproximadamente 71,14 toneladas e uma produção per capita de 18,55 quilogramas por habitante (SIDRA-IBGE, 2023).

O estado que mais produziu foi Goiás, com 1.147.440 toneladas, sendo responsável por quase 1/3 da produção nacional (29,75%), em seguida o estado de São Paulo com 892.100 toneladas (23,13%) (Tabela [1\)](#page-19-1). O estado do Acre, Amazonas, Amapá, Tocantins e Sergipe, não possuem dados para a análise do período.

<span id="page-19-1"></span>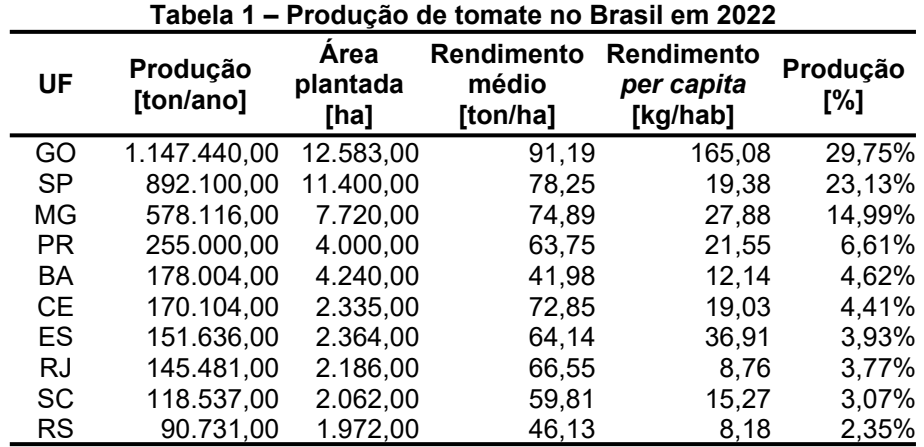

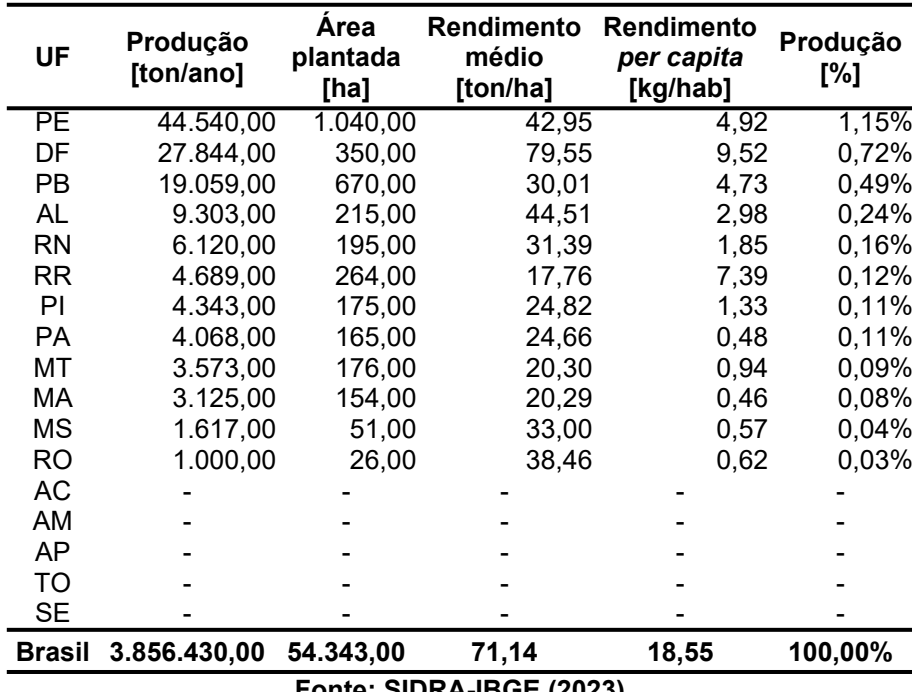

**Fonte: SIDRA-IBGE (2023)**

#### <span id="page-20-0"></span>2.2.4 Variedades e cultivares

Segundo a EMBRAPA (2023), as primeiras espécies de tomates existentes foram disseminadas ao longo do tempo por agricultores. A expressão "variedade" está atrelada à propagação da planta ao longo do tempo sem a interferência seletiva humana. Já "cultivar" se remete a preferência do cultivo de frutos que possuam características que sejam desejáveis para o homem (Jorge, 2023). Visando somente as características dos frutos, o termo "tipo" será usado para se referir a um fruto em particular ou um grupo com qualidades em comum.

Basicamente, as cultivares de tomate consumidas *in natura* estão divididas em quatro grandes grupos: Cereja, Italiano, Salada e Santa Cruz. Dentre os quatro, o grupo Cereja (Figura [6\)](#page-21-0) possuí os menores frutos, podendo seus cachos produzirem entre 12 e 18 tomates, essa cultivar é muito usada na decoração de pratos por conta de seu tamanho*.* Além de sua coloração avermelhada, o fruto também pode ter variação de cor amarelada.

<span id="page-21-0"></span>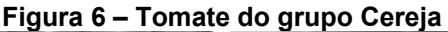

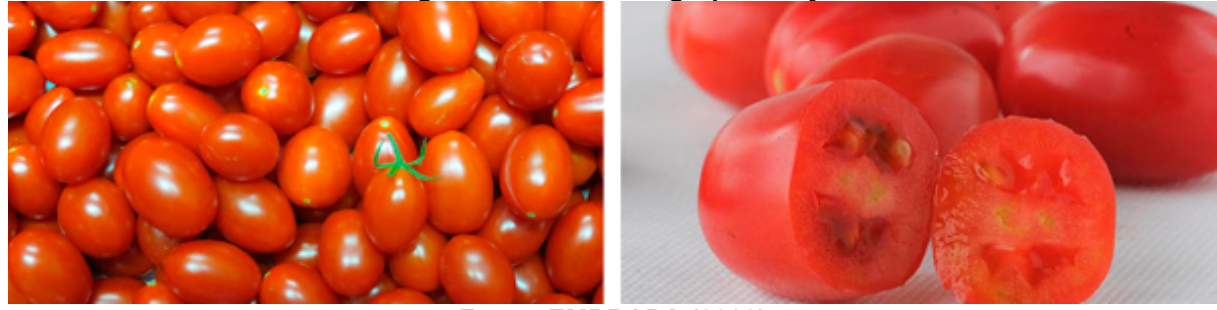

**Fonte: EMBRAPA (2023)**

Na Tabela [2](#page-21-2) apresentam-se híbridos pertencentes ao grupo cereja. Pode-se observar, por meio desta tabela, que a massa de um híbrido pertencente ao grupo, em estágio de maturação, pode variar de 15 g (Zamir) até 40 g (Red Petit).

<span id="page-21-2"></span>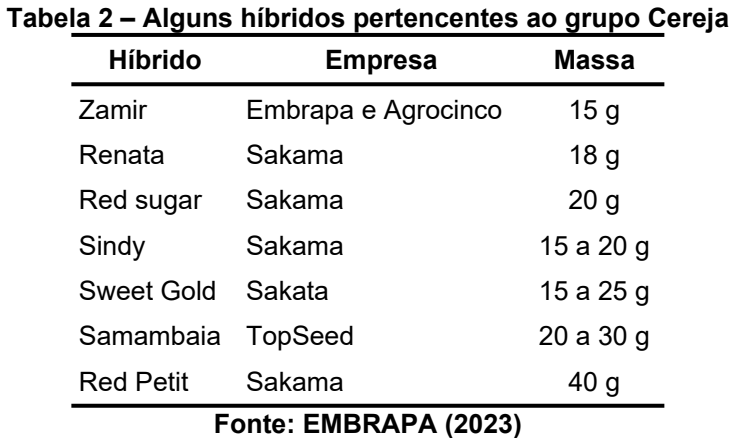

Os tomates do tipo Italiano possuem uma coloração vermelha intensa, uma polpa densa e firme. Possuem formato longo, medindo de 7 a 10 cm de comprimento, podendo alguns frutos terem uma extremidade pontiaguda. Uma demonstração do fruto pertencente a esse grupo pode ser observada na Figura [7](#page-21-1).

<span id="page-21-1"></span>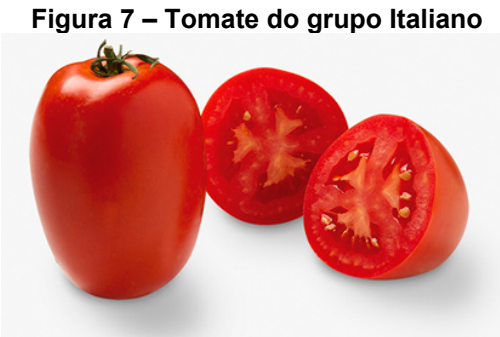

**Fonte: EMBRAPA (2023)**

Alguns híbridos pertencentes ao grupo Italiano podem ser vistos na Tabela [3.](#page-22-1) Pode-se analisar que a massa de um fruto mais leve já é, pelo menos, duas vezes maior que a massa do fruto do tipo Cereja, ou seja, temos frutos partindo de 95 gramas (San Vito) indo até 200 gramas (BRS Nagai e Giuliana).

**Tabela 3 – Alguns híbridos pertencentes ao grupo Italiano**

<span id="page-22-1"></span>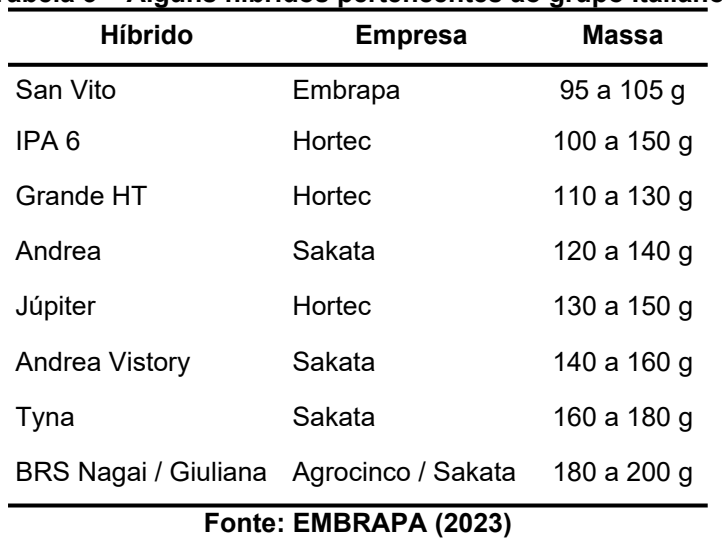

A cultivar Salada vista na Figura [8](#page-22-0), possui coloração rosada ou avermelhada. Seu formato é globular com "protuberâncias" alternadas, de tamanho grande com híbridos que podem chegar até 500 g de massa.

<span id="page-22-0"></span>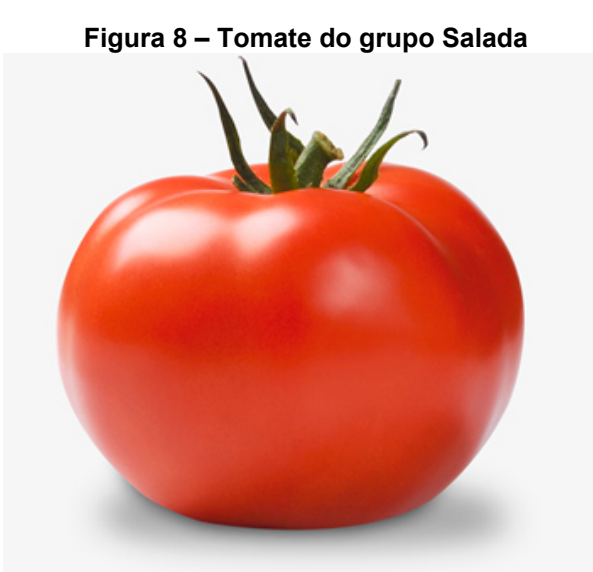

**Fonte: EMBRAPA (2023)**

Na Tabela [4](#page-23-1) apresenta-se informações sobre alguns tipos híbridos pertencentes ao grupo da cultivar Salada, com frutos que podem variar entre 180 e 350 gramas.

<span id="page-23-1"></span>

| <b>Híbrido</b>        | <b>Empresa</b> | <b>Massa</b> |  |  |  |
|-----------------------|----------------|--------------|--|--|--|
| Lumi                  | Sakata         | 180 a 200 g  |  |  |  |
| <b>BRS Portinari</b>  | Agrocinco      | 180 a 240 g  |  |  |  |
| Aliança               | Hortec         | 200 a 220 g  |  |  |  |
| Sheila                | Sakata         | 200 a 240 g  |  |  |  |
| Tyler                 | Sakata         | 200 a 250 g  |  |  |  |
| <b>Ivete</b>          | Sakata         | 210a220g     |  |  |  |
| Pleno F1              | Hortec         | 220 a 270 g  |  |  |  |
| Gisele                | Sakata         | 280 a 350 g  |  |  |  |
| Fonte: EMBRAPA (2023) |                |              |  |  |  |

**Tabela 4 – Alguns híbridos pertencentes ao grupo Salada**

O tomate do tipo Santa Cruz (Figura [9](#page-23-0)) foi inicialmente selecionado por agricultores, mais tarde, empresas por meio de pesquisas utilizaram técnicas de melhoramento genético para criar frutos maiores e mais resistentes. Possui híbridos que variam sua massa, indo de 80 até 220 gramas. Detém um sabor mais ácido, tem um preço mais em conta e é muito procurado em supermercados.

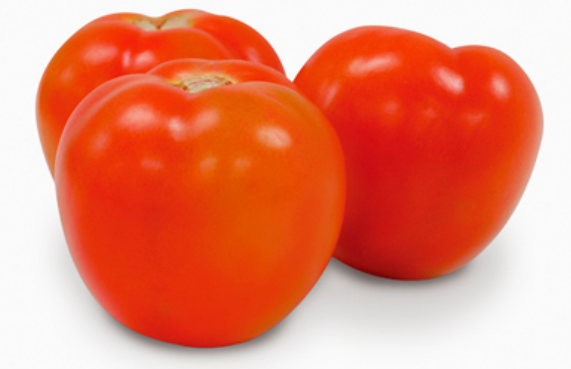

<span id="page-23-0"></span>**Figura 9 – Tomate do grupo Santa Cruz**

**Fonte: EMBRAPA (2023)**

Através da Tabela [5](#page-24-0) é possível identificar vários híbridos do grupo da cultivar Santa Cruz, com frutos que possuem massa de 130 a 140 gramas, como é o caso da Débora Plus, e frutos até 200 g como o híbrido BRS Kiara.

| <b>Híbrido</b>                    | <b>Empresa</b>  | <b>Massa</b> |
|-----------------------------------|-----------------|--------------|
| Débora Plus                       | Sakata          | 130 a 140 g  |
| Santa Cruz Kada                   | Hortec          | 130 a 150 g  |
| Delta / Débora Max                | Hortec / Sakata | 140 a 160 g  |
| Santa Clara / Santa Clara VF 5600 | Hortec / Sakata | 150 a 180 g  |
| Débora Victory / Kombat           | Sakata / Hortec | 160 a 180 g  |
| Carina                            | Sakata          | 180 a 200 g  |
| <b>BRS</b> Kiara                  | Agrocinco       | Até 200 g    |

<span id="page-24-0"></span>**Tabela 5 – Alguns híbridos pertencentes ao grupo Santa Cruz**

**Fonte: EMBRAPA (2023)**

## <span id="page-24-1"></span>**2.3 Aprendizado de máquina**

O aprendizado é a capacidade de se adaptar, modificar e aprimorar as respostas e comportamentos, além de ser um atributo fundamental dos seres chamados de inteligentes, sejam eles humanos ou não (Osório; Bittencourt 2000). O aprendizado de máquina é o uso de métodos computacionais para coletar dados, aprender padrões com eles, e então fazer uma determinação ou predição utilizando esses padrões (ROSA, 2019).

Segundo Rosa (2019) e Braga *et al.* (2000), as tarefas de treinamento de aprendizado de máquina podem ser divididas em três campos, de acordo com o tipo de *feedback* utilizado no treinamento. São eles:

- **Aprendizado Supervisionado:** No treinamento supervisionado existe um supervisor externo que fornece a rede tanto os valores de entrada disponíveis quanto os valores de saída esperados;
- **Aprendizado não Supervisionado:** Considera-se um aprendizado não supervisionado, como o próprio nome evidência, quando não há um "supervisor externo", ou seja, somente os padrões de entrada estão disponíveis à rede;
- **Aprendizado de Reforço:** no aprendizado de reforço a máquina interage com o ambiente de forma dinâmica e recebe um *feedback* baseado em uma função de avaliação, para ajustar seus pesos e melhorar a cada iteração.

## <span id="page-25-1"></span>**3 MATERIAIS E MÉTODOS**

Nesse capítulo abordam-se a metodologia e as tecnologias utilizadas na pesquisa e no desenvolvimento do trabalho.

## <span id="page-25-2"></span>**3.1 Abordagens metodológicas**

Os procedimentos metodológicos, desenvolvidos nesta pesquisa, são apresentados no fluxograma da Figura [10](#page-25-0) (Gil, 2010). Neste estudo, a metodologia utilizada pode ser considerada quanto:

<span id="page-25-0"></span>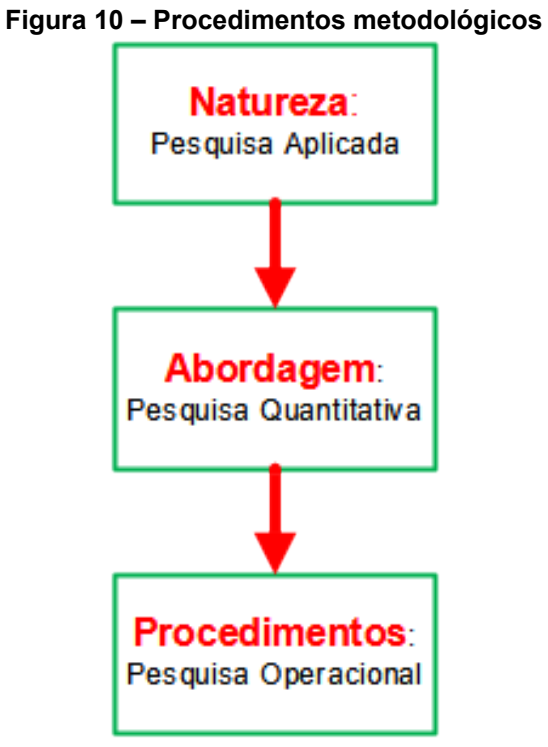

**Fonte: Autoria própria (2023)**

- **Natureza**: como Pesquisa Aplicada: porque visa gerar conhecimento para uma aplicação prática;
- **Abordagem**: como Quantitativa: porque tem como objetivo quantificar um problema e entender a dimensão dele;
- **Procedimentos**: como Operacional: porque busca solução para um determinado problema por meio de modelos matemáticos ou estatístico.

#### <span id="page-26-0"></span>**3.2 Recurso computacional**

Os recursos computacionais são primordiais para um bom desempenho durante a execução de uma rede neural, o *hardware* e o *software* devem garantir uma boa eficiência no tempo de execução, visto que sejam necessários, no decorrer do processo de construção da arquitetura, vários ajustes de parâmetros.

O *hardware* para redes neurais deve atender os requisitos básicos atrelados aos fatores: quantidade de dados de entrada (memória RAM), número de iterações e operações matemáticas em baixa escala (CPU) e operações matemáticas em grande escala (GPU). O *software* é escrito em uma determinada linguagem de programação, o qual é a ponte que interligará os dados ao *hardware.*

A escolha dos mesmos impacta o fluxo de trabalho, onde há a necessidade de produtividade e desempenho. A produtividade está atrelada ao nível de abstração do *software* em que se implementa a rede neural (facilidade de escrita e interpretação do problema). Já o desempenho depende da eficácia da linguagem de programação e do *hardware,* para que trabalhem em conjunto para resolver a tarefa demandada.

Como exemplo se pode citar uma comparação, feita por (WU et al., 2018), onde foram utilizados os seguintes recursos de *hardware* e *software*: processador (CPU) baseado na arquitetura de 64 bits, placa de vídeo (GPU) NVIDIA® GeForce® GTXTM 1070, 8 Giga Bytes de memória RAM, sistema operacional Linux Ubuntu de 64 bits. Os recursos foram responsáveis por treinar 3 arquiteturas de redes neurais diferentes, a FCN8s, U-Net e BR-Net, sendo todas implementadas através da biblioteca PyTorch disponível para a linguagem de programação Python.

Para realizar o procedimento de comparação os autores utilizaram os seguintes parâmetros e hiperparâmetros: otimizador estocástico Adam, taxa de aprendizagem de 0,0002, pesos e limiar variando entre 0,9 e 0,999, *batch size* (tamanho do lote de amostras) de 24, e por fim, 10.000 iterações. Observando a Tabela [6](#page-27-0) nota-se que o desempenho foi medido em FPS (*Frames Per Second*) tanto para o treino quanto para o teste. Durante o treinamento o FPS é menor, uma vez que são realizadas operações mais complexas, já para a fase de teste essa complexidade não é necessária, resultando em um desempenho 3 a 4 vezes maior.

| Stage                   | <b>FCN8s</b> | U-Net | <b>BR-Net</b><br>$(-BN/ReLU)$ | <b>BR-Net</b><br>(+BN/ReLU) | <b>BR-Net</b><br>(-BN/LeakyReLU) (+BN/LeakyReLU) | <b>BR-Net</b> |
|-------------------------|--------------|-------|-------------------------------|-----------------------------|--------------------------------------------------|---------------|
| Training (FPS)          | 29.3         | 91.7  | 88.1                          | 80.2                        | 86.6                                             | 78.9          |
| Testing (FPS)           | 130.2        | 280.6 | 276.5                         | 252.5                       | 274.1                                            | 249.9         |
| Fonte: WU et al. (2018) |              |       |                               |                             |                                                  |               |

<span id="page-27-0"></span>**Tabela 6 – Desempenho obtido no treinamento e teste dos modelos FCN8s, U-Net e BR-Net**

#### <span id="page-27-2"></span>3.2.1 *Hardware*

Para Treinar Os Modelos De Redes Neurais Convolucionais foram utilizados os seguintes requisitos:

- **CPU:** Intel Core I5-1135g7;
- **GPU:** Intel Iris Xe Graphics Tiger Lake-Up3 GT2 (Integrada);
- **Memória RAM:** 20 Gb DDR-4 SDRAM.

## <span id="page-27-3"></span>3.2.2 *Software*

Para o treinamento das redes neurais convolucionais foram necessários alguns elementos base, como: linguagem de programação, *framework* de *machine learning* e bibliotecas complementares para o tratamento de dados e imagem. Assim, tem-se os seguintes elementos de *software* utilizados:

- **Linguagem de programação:** Python versão 3.10 em ambiente Conda;
- *Framework* **de** *machine learning***:** TensorFlow DirectML Plugin (versão 0.4.0.dev230202) e Keras 2.10;
- **Bibliotecas complementares:** Numpy 1.24.2, OpenCV 4.8.0.76, Sklearn 0.0.post9 e Matplotlib 3.8.

#### <span id="page-27-1"></span>**3.3 Arquitetura da rede neural convolucional**

Uma arquitetura de rede neural é composta por parâmetros e hiperparâmetros, basicamente os hiperparâmetros são elementos definidos antes do início do treinamento da rede, exemplo: taxa de aprendizagem (*learning rate*), número de iterações ou épocas (*epochs*), número de camadas escondidas (*hidden layers*), número e neurônios por camada escondida, função de ativação (*activation* *function*), entre outros. Já os parâmetros são atualizados durante o treinamento, ou seja, são os elementos que aprendem, são eles: pesos e limiares (*weights* e *biases*).

Para uma rede convolucional, além dos parâmetros e hiperparâmetros citados anteriormente, há as camadas de convolução (que dá nome a rede neural) e *pooling* para compor a arquitetura. A Figura [11](#page-28-0) mostra a composição de uma rede neural convolucional moderna, cuja quantidade de camadas pode ser consideravelmente grande, dependendo das necessidades da aplicação.

<span id="page-28-0"></span>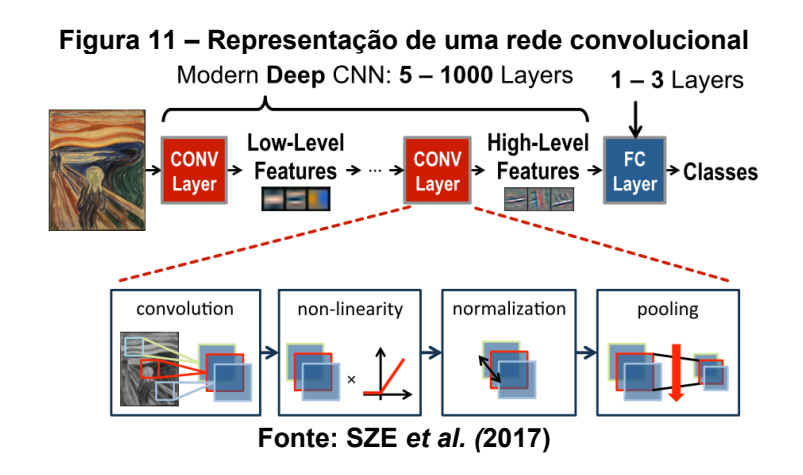

#### <span id="page-28-1"></span>**3.4 Criação do banco de imagens de tomates**

#### <span id="page-28-2"></span>3.4.1 Tipos de tomates escolhidos

Uma das etapas primordiais para a execução do trabalho foi a escolha dos tipos de tomates a serem utilizados para o treinamento das redes neurais convolucionais. Optou-se ao menos, por três tipos, dos quais, pelo menos dois deles possuíssem características semelhantes entre si. Isso se dá pelo fato de que a investigação buscou colocar em teste o desempenho dos modelos utilizados neste trabalho.

Pode-se observar, de acordo com a Figura [12,](#page-29-0) os seguintes tipos escolhidos: tomate cereja maduro – 1 (grupo cereja); tomate cereja verde – 2; tomate longa vida maduro – 3 (grupo salada); tomate rasteiro maduro – 4 (grupo italiano) e tomate rasteiro verde – 5. Os respectivos nomes são os apresentados para venda nos estabelecimentos em que foram adquiridos.

<span id="page-29-0"></span>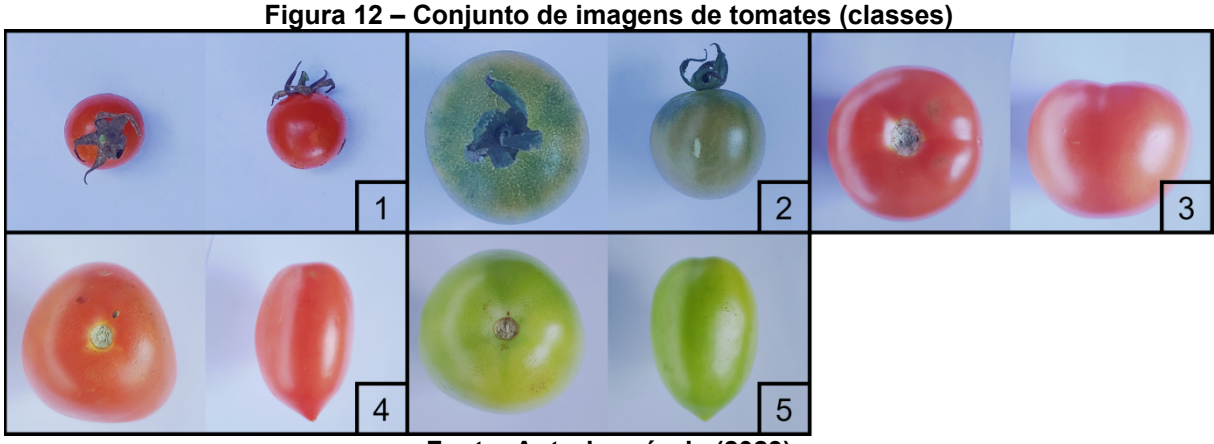

**Fonte: Autoria própria (2023)**

Observa-se, na figura anterior, uma certa semelhança de cor entre os tipos 1 e 3, e de características em relação aos tomates 3 e 4. Na Figura 13, para reforçar ainda mais as semelhanças, pode-se observar outras amostras. Nota-se que há uma semelhança ainda maior entre os tomates do tipo cereja e do tipo longa vida (1 e 3), sendo somente a cor do tomate 4 ligeiramente diferente.

<span id="page-29-1"></span>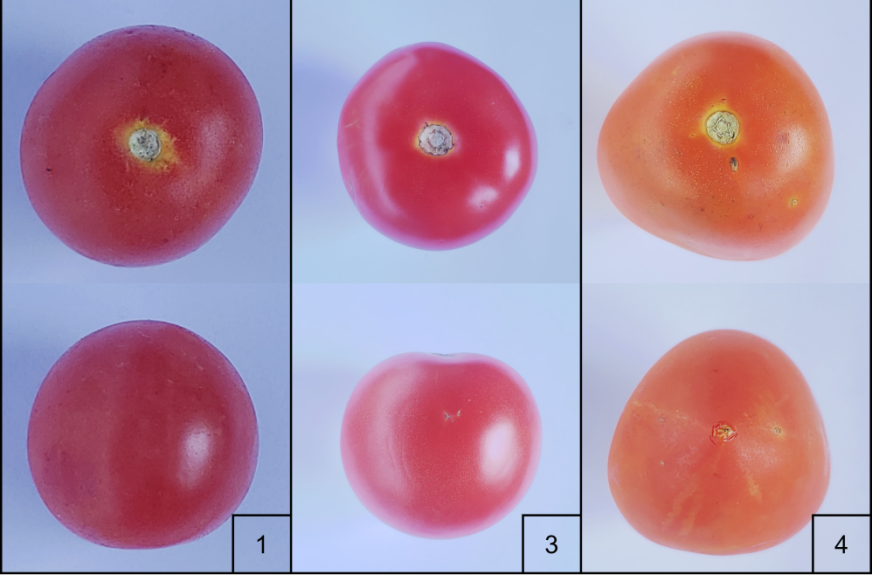

**Figura 13 – Conjunto de imagens de tomates com características similares**

**Fonte: Autoria própria (2023)**

## <span id="page-29-2"></span>3.4.2 Captura das imagens

Para capturar as imagens foi acoplado um *smartphone* a um tripé apontado para o elemento de interesse. O elemento em questão foi colocado em frente a uma folha de papel comum de cor branca para padronizar o fundo de todas as imagens e

não gerar vieses com elementos que pudessem alterar de forma significativa o foco do contexto.

Além do fundo das imagens, a questão da iluminação também foi um elemento importante. As imagens foram capturadas em ambiente com luz natural, pois foi necessário para ressaltar as características dos tomates.

A Figura [14](#page-30-0) representa quais foram os pontos de vista em que foram realizadas as capturas das imagens dos tomates. No total foram ao menos 26 imagens para cada amostra, indicado a cada flecha. Estes pontos de vista são importantes para adicionar variedade e qualidade nos dados, influenciando em uma melhor taxa de acerto de predição dos modelos.

<span id="page-30-0"></span>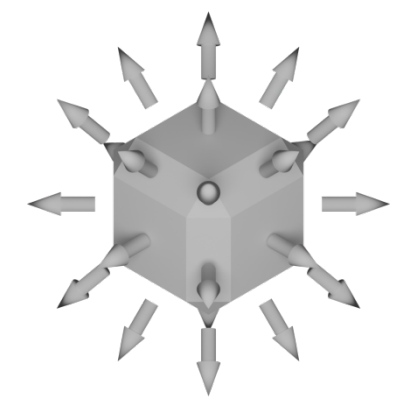

**Figura 14 – Pontos de vista de captura das imagens das amostras**

**Fonte: Autoria própria (2023)**

A câmera utilizada foi uma câmera do *smartphone* Galaxy S9® da fabricante Samsung™. Para capturar as imagens ainda foi necessário utilizar o aplicativo Open Camera para o sistema Android em uma configuração de resolução de 2976x2976 pixels. O aplicativo em questão foi escolhido pois uma configuração importante como a exposição da luz, por exemplo, pode ser travada de forma fácil, impedindo o ajuste automático.

### <span id="page-30-1"></span>3.4.3 Pré-processamento das imagens

Realizou-se, após obter as imagens das amostras, uma inspeção manual para identificar possíveis elementos indesejados nas mesmas. Observa-se que não houve a necessidade de descarte de nenhuma imagem. Em seguida, para uma melhor organização, foi realizada a separação de cada tipo de amostra em pastas separadas (ver Figura [12](#page-29-0)).

Com as pastas organizadas, foi então realizada a etapa de separação dos dados em *folds* (dobras ou partes)*.* Esta etapa foi importante para a validação cruzada dos dados (*cross-validation*), ou seja, uma verificação de quais partes do banco de imagem o modelo de rede neural convolucional melhor generalizou em relação a predição das classes na fase de validação.

Inicialmente, realizou-se o embaralhamento das imagens para gerar uma melhor distribuição das mesmas. Na Figura [15](#page-31-0) pode-se observar a forma como cada etapa da validação cruzada foi realizada. A primeira linha se trata da dimensão do *dataset* original, utilizado como referência.

Cada linha representa uma das 5 formas em que os dados de treinamento e validação foram separados. Cada *fold* destacado em fundo cinza escuro representa 20% da linha e foi utilizado na etapa da validação. Os outros quatro *folds* (80%) representam os dados que foram utilizados durante a fase de treinamento.

<span id="page-31-0"></span>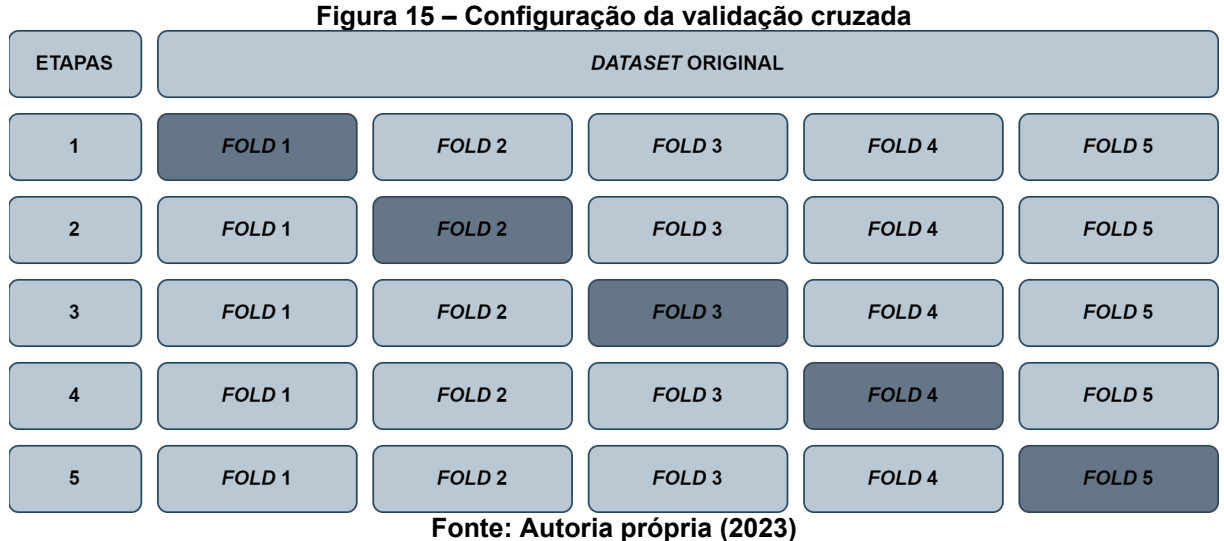

Após a separação, de cada etapa da validação cruzada, fez-se a configuração para a geração do aumento de dados (*data augmentation*), mas antes disso foi realizado a normalização dos dados (*rescale*), ou seja, como os dados de entrada da rede neural são os valores das cores dos *pixels* das imagens que variam de 0 até 255, esses valores foram então normalizados para uma faixa de 0 a 1.

A técnica de *data augmentation* visa expandir e gerar diversidade no tamanho do banco de dados, seja rotacionando, escalonando, distorcendo, modificando cores, etc. (TENÓRIO, 2019).

A obtenção de imagens, no mundo real, pode ter sido realizada a partir de um conjunto limitado de condições. Contudo o modelo treinado precisa classificar em uma variedade de condições, tais como brilho, localização, escala, entre outras. Por isso, utiliza-se a técnica *data augmentation* para treinar a rede neural com dados adicionais, modificados sinteticamente (ROSA, 2019).

As técnicas de *data augmentation*, utilizadas inicialmente neste trabalho, foram:

- **Faixa de cisalhamento (***shear range***):** visa distorcer a imagem de modo que seu formato fique semelhante a um paralelogramo. O valor escolhido foi de 20%;
- **Faixa de rotação (***rotation range***):** gira as amostras de imagens a cada 30º;
- **Faixa de zoom (***zoom range***):** amplia ou diminui a imagem. O valor escolhido foi de 50% para mais e 50% para menos;
- **Giro horizontal (***horizontal flip***):** espelha a imagem em relação ao eixo y;
- **Faixa de brilho (***brightness range***):** visa alterar o valor do brilho da imagem para simular cenários com pouca ou muita iluminação. Foram escolhidos valores de 50% menos brilho e 50% mais brilho.

Observa-se que as amostras de treino e validação são as amostras que passaram pelas etapas de pré-processamento e *data augmentation.*

#### <span id="page-32-0"></span>**3.5 Modelos de rede convolucional**

Na Tabela [7](#page-33-0) apresentam-se os modelos de redes neurais convolucionais utilizados neste trabalho. Os modelos possuem características distintas, como, por exemplo, o número de parâmetros. Observa-se que devido as restrições, de hardware e quantidade de classes (tipos de tomates – Figura [12\)](#page-29-0) a serem treinadas, optou-se por modelos com quantidades de parâmetros de 3,5 milhões a 25,5 milhões.

| <b>Modelo</b>    | Autor(es)                                 | Ano de publicação | <b>Parâmetros</b><br>(milhões) |  |  |  |
|------------------|-------------------------------------------|-------------------|--------------------------------|--|--|--|
| ResNet50V2       | HE, Kaiming et al.                        | 2016              | 25,60                          |  |  |  |
| <b>MobileNet</b> | François Chollet                          | 2017              | 4,30                           |  |  |  |
| MobileNetV2      | François Chollet                          | 2017              | 3,50                           |  |  |  |
| Xception         | François Chollet                          | 2017              | 22,90                          |  |  |  |
|                  | EfficientNetV2B0 Mingxing Tan, Quoc V. Le | 2021              | 7,20                           |  |  |  |
|                  | EfficientNetV2B1 Mingxing Tan, Quoc V. Le | 2021              | 8,20                           |  |  |  |
|                  | EfficientNetV2B2 Mingxing Tan, Quoc V. Le | 2021              | 10,20                          |  |  |  |
|                  | EfficientNetV2B3 Mingxing Tan, Quoc V. Le | 2021              | 14,50                          |  |  |  |
|                  | F TFANA (8888)                            |                   |                                |  |  |  |

<span id="page-33-0"></span>**Tabela 7 – Modelos de Redes Neurais Convolucionais**

**Fonte: TEAM (2023)**

#### <span id="page-33-1"></span>**3.6 Métricas de desempenho**

Para avaliar o desempenho das redes convolucionais foram utilizadas as métricas de acurácia (*accuracy*) e erro (*loss*). São métodos utilizados para medir o desempenho de um modelo de classificação. A acurácia (*accuracy*) (Equação [2\)](#page-33-3) avalia simplesmente o percentual de acertos, ou seja, ela pode ser obtida pela razão entre a quantidade de acertos e o total de entradas (MARIANO, 2023):

<span id="page-33-3"></span>
$$
Acurácia = \frac{Total de Acertos}{Total de Itens}
$$
\n(2)

Já o erro (*loss*) é uma função de perda, também conhecida como função de custo, leva em consideração as probabilidades ou incertezas de uma previsão com base no quanto a previsão varia do valor real. Isso nos dá uma visão mais detalhada do desempenho do modelo.

Ao contrário da acurácia, a perda não é uma porcentagem, mas uma soma dos erros cometidos para cada amostra nos conjuntos de treinamento ou validação. A perda é frequentemente usada no processo de treinamento para encontrar os "melhores" valores de parâmetros para o modelo, por exemplo, os pesos da rede neural (AI WIKI, 2023).

## <span id="page-33-2"></span>**3.7** *Fruits-***360**

Para o presente trabalho, serão utilizados dois bancos de imagens. O primeiro se refere a um banco chamado *Fruits 360* obtido em repositório na internet (Mureșan; Oltean, 2018). O banco contém vários tipos de vegetais, porém só foram aproveitadas as imagens de tomates.

Por se tratar de imagens que já passaram pela etapa de preprocessamento, são ideais para iniciar já na fase de construção, treinamento e testes da arquitetura da rede convolucional, gerenciando o tempo enquanto o segundo banco esteja sendo criado.

Amostras do banco de imagens de tomates pertencentes ao conjunto *Fruits 360* podem ser vistas na Figura [16](#page-34-0). O autor identificou os frutos pelos seguintes nomes: 1 – *Tomato 1*; 2 – *Tomato 2*; 3 – *Tomato 3*; 4 – *Tomato 4*; 5 – *Tomato Cherry Red*; 6 – *Tomato Heart*; 7 – *Tomato Maroon*; 8 – *Tomato not Ripened*; 9 – *Tomato Yellow*. Esses nomes serão importantes para identificação da imagem durante a etapa de treinamento da rede neural convolucional.

<span id="page-34-0"></span>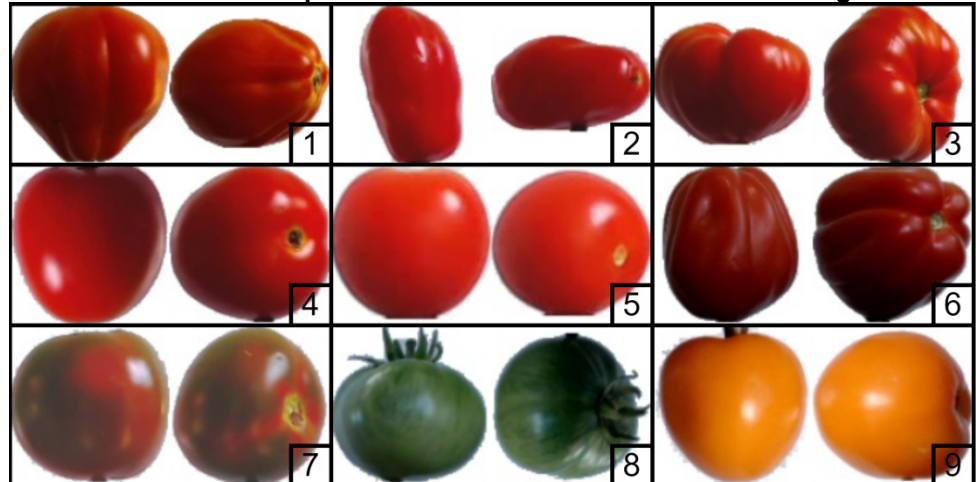

**Figura 16 – Amostras dos tipos de tomates contidos no banco de imagens** *Fruits 360*

**Fonte: Mureșan e Oltean (2023)**

### <span id="page-34-1"></span>**3.8** *Overfitting*

*Overfitting* (sobreajuste) é um fenômeno que pode ocorrer durante o treinamento de modelos de aprendizado de máquina. Este fenômeno acontece quando o modelo treinado se ajusta muito bem ao conjunto de dados de treinamento, porém é ineficaz ao tentar classificar novos dados. Apresenta alta acurácia com os dados de treinamento, porém não é uma representação confiável da realidade (ROSA, 2019).

Para minimizar o impacto do overfitting, utilizou-se, neste trabalho, os seguintes métodos:

- *Cross-validation* **(validação cruzada):** método que tem como objetivo o intercâmbio gradual entre amostras do banco de imagens do treino e de validação com intuito de melhorar a generalização da rede;
- *Dropout* **("abandonar"):** este método remove neurônios desnecessários da rede com base no desempenho do modelo.

Na Figura [17](#page-35-0) apresenta-se um modelo de predição em que a linha verde representa um modelo com *overfitting* e a linha preta um modelo bem ajustado ("*just right"*).

<span id="page-35-0"></span>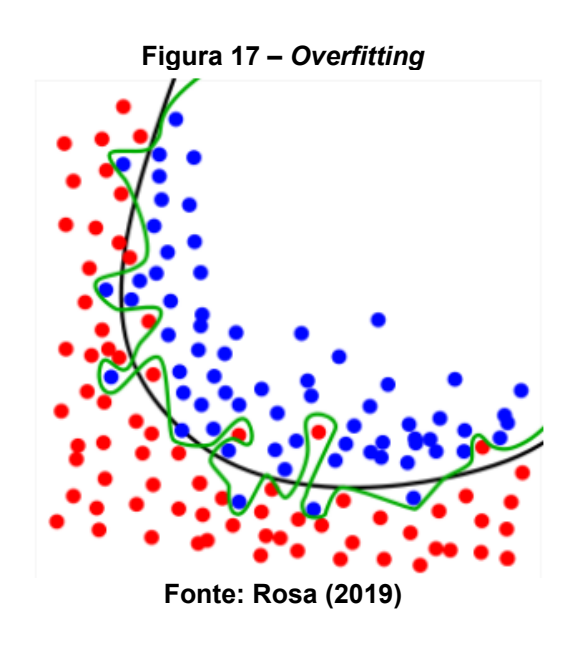

### <span id="page-35-1"></span>**3.9 Etapas do trabalho**

Neste trabalho, para realizar a classificação das imagens de tomate, foram realizadas as etapas apresentadas a seguir (Figura [18](#page-36-0)):

- **Banco de Imagens:** Inicialmente, na primeira etapa, foi criado um banco de imagens com diferentes tipos de tomates, e realizou-se o préprocessamento das imagens para eliminar inconsistências;
- **Treinamento e Validação:** Na segunda etapa foram realizados o treinamento e a validação. Foram selecionados então, por meio das métricas, os melhores modelos dentre: MobileNet, MobileNetV2, Xception, ResNet50V2, EfficientNetV2B0, EfficientNetV2B1, EfficientNetV2B2,

EfficientNetV2B3;

 **Teste:** Nessa última etapa, os melhores modelos, encontrados na etapa anterior, foram então submetidos aos dados do conjunto de imagens de teste (conjunto de imagens que não participaram da etapa de treinamento e validação).

<span id="page-36-0"></span>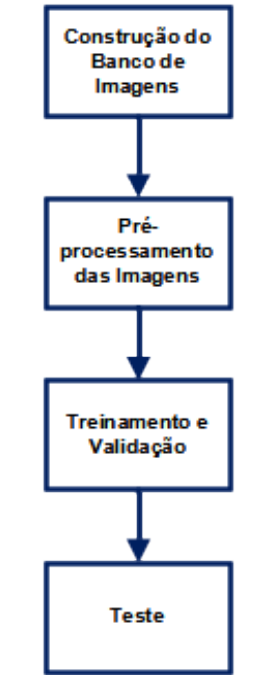

**Figura 18 – Etapas do trabalho**

**Fonte: Autoria própria (2023)**

#### <span id="page-37-1"></span>**4 RESULTADOS E DISCUSSÕES**

#### <span id="page-37-2"></span>**4.1 Características da base de dados**

Na Tabela [8](#page-37-0) apresentam-se as características obtidas, da base de dados, depois da etapa de pré-processamento das imagens. Nesta tabela apresentam-se: o número de classes (ver Figura [12](#page-29-0)), o tamanho das amostras de treino, validação e teste, a dimensão das amostras (largura x altura da imagem) e a quantidade de canais das amostras (valores em pixels que representam as cores RGB – *Red, Green e Blue*, com valores que variam de 0 a 255, que posteriormente foram normalizados entre 0 e 1).

<span id="page-37-0"></span>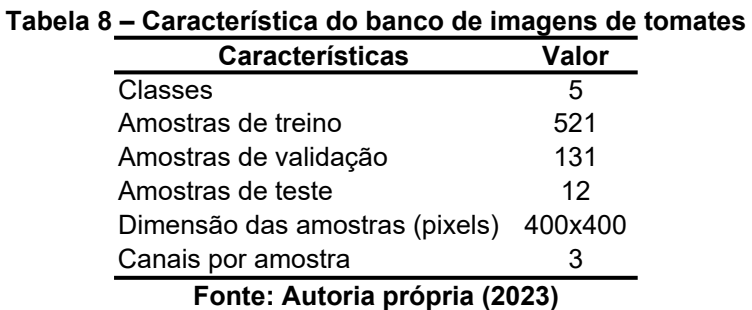

As dimensões das amostras escolhidas, largura e altura em pixels das imagens, tiveram como objetivo manter um certo grau das características das imagens originais e mesmo assim ganhar performance na hora de treinar os modelos.

Observa-se que treinar padrões de imagens com uma qualidade muito superior pode ser custoso e treinar com qualidade muito inferior pode ocasionar perda de características importantes. Decidiu-se então, neste trabalho, por uma dimensão de camada de entrada da rede neural de 400 x 400 x 3 resultando em 480 mil *pixels*.

#### <span id="page-37-3"></span>**4.2 Treinamento e validação**

Optou-se, no processo de treinamento e validação, por iniciar os parâmetros das redes com os parâmetros previamente treinados do banco de imagens ImageNet, disponibilizado pelo próprio *framework* de *machine learning* Keras. Essa técnica, denominada de *transfer learning*, utiliza modelos pré-treinados como ponto de partida no processo de classificação de imagens (TENÓRIO, 2019).

Inicialmente, para gerar resultados prévios mais rapidamente, treinou-se os modelos com uma quantidade de épocas reduzida (20 épocas), por conta do tempo que os modelos levaram para treinar uma época, que foi entre 13 e 60 minutos (do menor ao maior modelo). Os resultados obtidos na etapa inicial de treinamento e validação foram avaliados pelo erro (*loss*) e pela acurácia (*accuracy*).

As Tabelas [9](#page-38-0) e [10](#page-38-1) apresentam as médias, dos resultados das métricas de treinamento e validação inicial, para cada um dos modelos apresentados na Tabela [7.](#page-33-0) As últimas 10 épocas foram escolhidas para se obter a média, pois é quando os resultados das métricas de treinamento e validação estão em fase de relativa estabilidade, sem muito efeito da variação. Os valores em negrito, nas Tabelas [9](#page-38-0) e [10](#page-38-1) indicam o melhor desempenho das métricas entre os arranjos da validação cruzada.

| <b>Modelo</b><br>Média de cada fold<br>Método<br><b>Batches Epochs</b><br>5<br>2<br>3<br>1<br>4<br>0,28<br>0,26<br>MobileNet<br>8<br>20<br>0,25<br>0,27<br>0,18<br>MobileNetV2<br>8<br>0,46<br>20<br>0,22<br>0.46<br>0,45<br>0.41<br>8<br>0,39<br>Xception<br>0,38<br>20<br>0,22<br>0.44<br>0.49<br>ResNet50V2<br>8<br>1,34<br>20<br>1,50<br>Erro<br>0,50<br>1.46<br>1,07<br>EfficientNetV2B0<br>8<br>0,56<br>20<br>0.29<br>0.55<br>$(\text{loss})$<br>0.47<br>0.45<br>EfficientNetV2B1<br>8<br>0,68<br>0,60<br>20<br>0,34<br>0,75<br>0,54<br>EfficientNetV2B2<br>8<br>0,68<br>20<br>0,32<br>0,70<br>0,71<br>0,73<br>EfficientNetV2B3<br>8<br>0,72<br>20<br>0,37<br>0,74<br>0,72<br>0,67<br><b>MobileNet</b><br>8<br>0,91<br>0,90<br>0,90<br>20<br>0,94<br>0,90<br>MobileNetV2<br>8<br>0.83<br>0,83<br>0,85<br>0,83<br>20<br>0,92<br>8<br>0,84<br>0,86<br>0,86<br>Xception<br>20<br>0,92<br>0,81<br>Acurácia ResNet50V2<br>8<br>0,34<br>0,35<br>0,35<br>20<br>0,81<br>0,52<br>(accuracy) EfficientNetV2B0<br>8<br>0,81<br>0,83<br>20<br>0,89<br>0,78<br>0,76<br>EfficientNetV2B1<br>8<br>20<br>0,70<br>0,87<br>0.67<br>0,78<br>0,76<br>EfficientNetV2B2<br>8<br>20<br>0,69<br>0,72<br>0,88<br>0,71<br>0,68<br>EfficientNetV2B3<br>8<br>20<br>0,68<br>0,69<br>0,71<br>0,73<br>0.87 | Tapela 9 – Media dos resultados de Irellio |  |  |  |  |  |  |  |
|----------------------------------------------------------------------------------------------------|--------------------------------------------|--|--|--|--|--|--|--|
|                                                                                                    |                                            |  |  |  |  |  |  |  |
|                                                                                                    |                                            |  |  |  |  |  |  |  |
|                                                                                                    |                                            |  |  |  |  |  |  |  |
|                                                                                                    |                                            |  |  |  |  |  |  |  |
|                                                                                                    |                                            |  |  |  |  |  |  |  |
|                                                                                                    |                                            |  |  |  |  |  |  |  |
|                                                                                                    |                                            |  |  |  |  |  |  |  |
|                                                                                                    |                                            |  |  |  |  |  |  |  |
|                                                                                                    |                                            |  |  |  |  |  |  |  |
|                                                                                                    |                                            |  |  |  |  |  |  |  |
|                                                                                                    |                                            |  |  |  |  |  |  |  |
|                                                                                                    |                                            |  |  |  |  |  |  |  |
|                                                                                                    |                                            |  |  |  |  |  |  |  |
|                                                                                                    |                                            |  |  |  |  |  |  |  |
|                                                                                                    |                                            |  |  |  |  |  |  |  |
|                                                                                                    |                                            |  |  |  |  |  |  |  |
|                                                                                                    |                                            |  |  |  |  |  |  |  |
|                                                                                                    |                                            |  |  |  |  |  |  |  |

<span id="page-38-0"></span>**Tabela 9 – Média dos resultados de treino**

<span id="page-38-1"></span>**Fonte: Autoria própria (2023)**

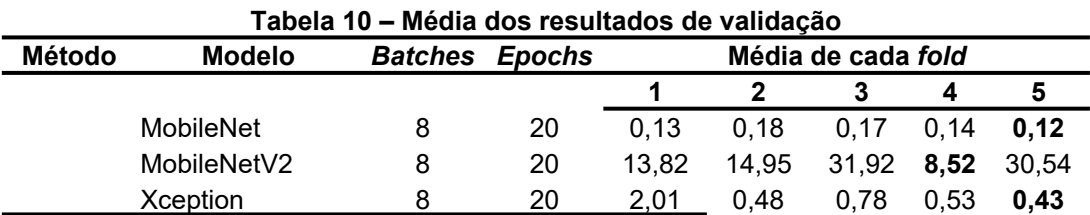

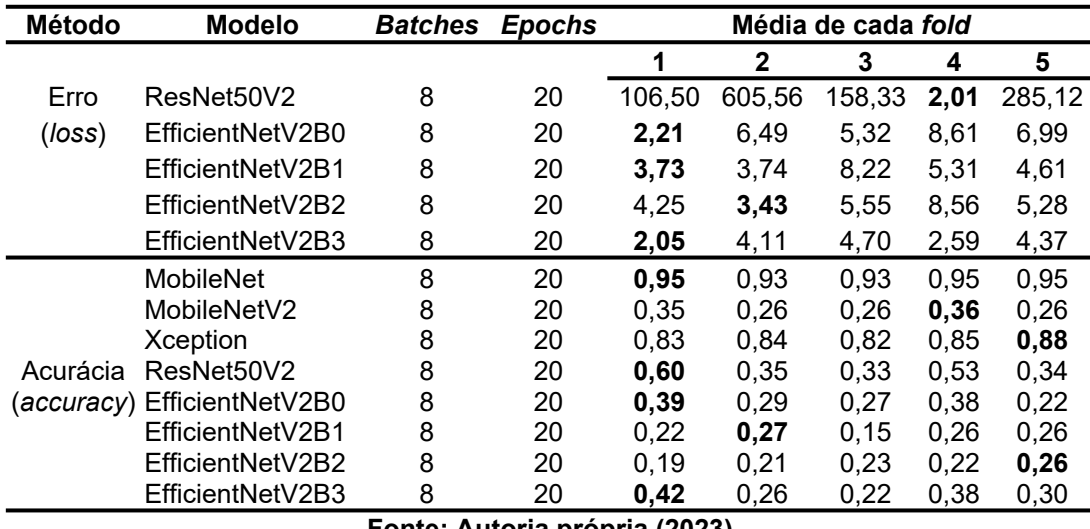

**Fonte: Autoria própria (2023)**

Observou-se, dos resultados apresentados nas Tabelas [9](#page-38-0) e [10,](#page-38-1) que houve, tanto para o treinamento quanto para a validação, um melhor desempenho da primeira etapa da validação cruzada (*fold* 1).

Na sequência, com o objetivo de encontrar os modelos com melhor desempenho (Acurácia maior que 80%), realizou-se a etapa de treinamento e validação agora para 100 épocas, utilizando somente a primeira etapa da validação cruzada (*fold* 1). Na Tabela [11](#page-39-0) apresentam-se os resultados das médias das últimas 10 épocas para o conjunto de imagens da validação.

| Modelo           | Erro  | Acurácia |
|------------------|-------|----------|
| MobileNet        | 0,03  | 0,99     |
| MobileNetV2      | 1,69  | 0,74     |
| <b>Xception</b>  | 0,06  | 0,98     |
| ResNet50V2       | 0,75  | 0,80     |
| EfficientNetV2B0 | 7,82  | 0,22     |
| EfficientNetV2B1 | 2,40  | 0,32     |
| EfficientNetV2B2 | 6,96  | 0,34     |
| EfficientNetV2B3 | 16,66 | 0,41     |
|                  |       |          |

<span id="page-39-0"></span>**Tabela 11 – Média dos resultados de validação para um treinamento com 100 épocas**

**Fonte: Autoria própria (2023)**

Na Figura [19](#page-40-0) apresentam-se, para o conjunto de validação, os resultados, na forma gráfica, dos erros e das acurácias dos oito modelos.

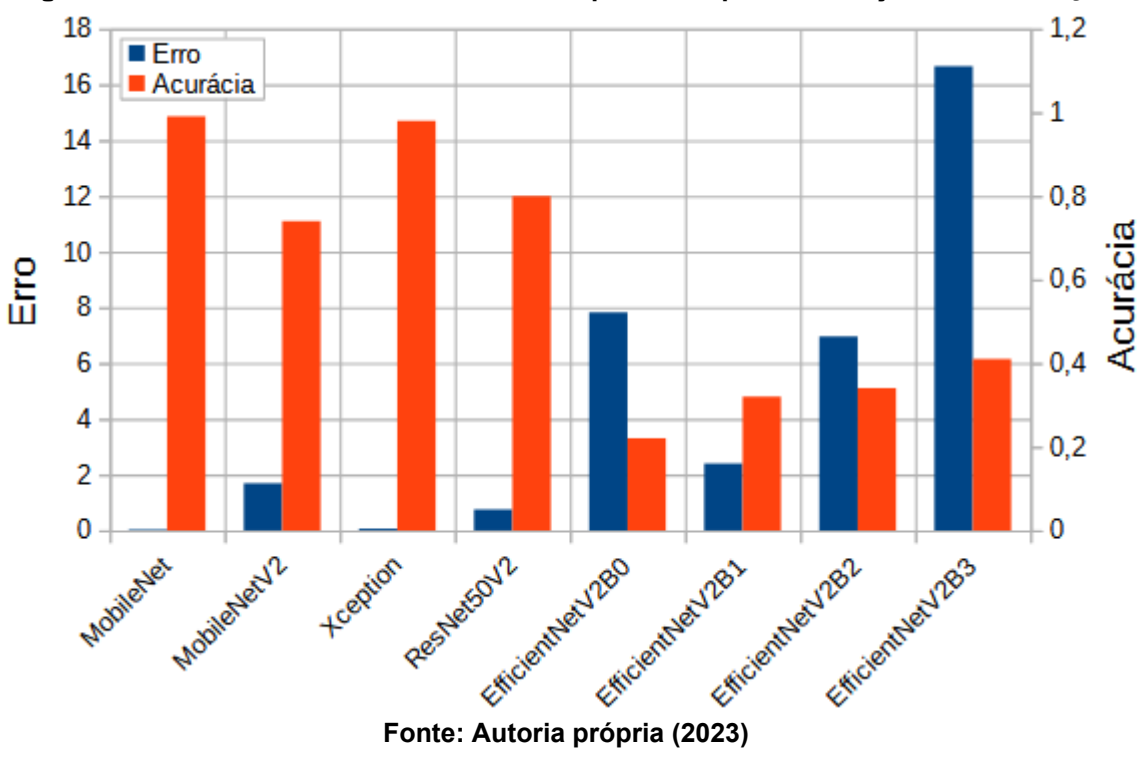

<span id="page-40-0"></span>**Figura 19 – Resultados do erro e da acurácia para 100 épocas – Conjunto de Validação**

Observa-se, dos resultados apresentados na Tabela [11](#page-39-0) e Figura [19,](#page-40-0) que os modelos MobileNet e Xception apresentaram os melhores desempenhos, acurácias de 98,7% e 97,63%, respectivamente.

#### <span id="page-40-1"></span>**4.3 Teste**

Para avaliar a generalização, dos modelo MobileNet e Xception, foi construído uma base de dados de imagens (conjunto de teste – 12 imagens) que não participaram da etapa de treinamento e validação. A etapa de teste é importante porque em situações reais os cenários e condições das amostras podem sofrer mudanças significativas, em muitos casos, imprevisíveis.

Para o conjunto de teste foram ajustados alguns métodos de geração de dados (*data augmentation*) como a retirada do *zoom range* e *shear range*. Preferiuse não adicionar distorções às imagens, uma vez que as mesmas podem confundir o modelo, gerando padrões semelhantes aos padrões de outra classe.

Foram também adicionados, para gerar diversidade nas amostras, fundos as imagens (além do fundo branco original), que se assemelham a folhas de um tomateiro. Na Tabela [12](#page-41-1) apresentam-se os parâmetros utilizados pelos modelos e os resultados das métricas (*Loss* e *Acurracy*) para o conjunto de teste.

<span id="page-41-1"></span>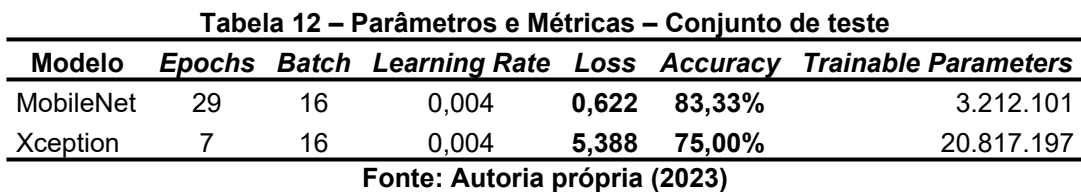

Observa-se, dos resultados dos erros e acurácias, apresentados na tabela anterior, que o modelo MobileNet, em relação ao modelo Xception, obteve o melhor desempenho, com um erro de 0,622 e uma acurácia de 83,33%, ou seja, 10 das 12 imagens foram preditas corretamente. Para uma melhor compreensão da performance do modelo MobileNet, fez-se uma análise visual (Figura [20\)](#page-41-0). O símbolo " v significa que o modelo realizou a predição corretamente e o "X" significa que o modelo não obteve êxito.

<span id="page-41-0"></span>**Figura 20 – Nova predição com as imagens de teste – modelo MobileNet**<br>
TOMATE CEREA MADURO (99.80%) TOMATE CEREA VERDE (93.53%) TOMATE CEREA VERDE (98.79%) TOMATE LORS regilia:<br>
CEREA VERDE (93.53%) TOMATE CEREA VERDE (98 TOMATE\_CEREJA\_MADORO (99.80%)<br>| classe real:<br>|TOMATE\_CEREJA\_MADURO\_2.jpg classe predita:<br>TOMATE LONGA VIDA MADURO (99.69%) classe predita:<br>TOMATE LONGA VIDA MADURO (90.26%) classe predita:<br>TOMATE\_LONGA\_VIDA\_MADURO (82.30%)<br>TOMATE\_RASTEIRO\_MADURO\_2.jpg classe predita:<br>TOMATE LONGA VIDA MADURO (99.97%) TOMATE\_LONGA\_VIDA\_MADURO\_39.09%) classe real:<br>TOMATE\_LONGA\_VIDA\_MADURO\_3.jpg classe real:<br>TOMATE LONGA VIDA MADURO 4.ipo classe predita:<br>TOMATE\_RASTEIRO\_MADURO (95.17%) classe predita:<br>TOMATE\_RASTEIRO\_MADURO (99.75%) classe predita:<br>TOMATE\_LONGA\_VIDA\_MADURO (100.00%) classe predita:<br>TOMATE\_RASTEIRO\_VERDE (99.37%)<br>TOMATE\_RASTEIRO\_VERDE\_1.jpg classe real:<br>TOMATE RASTEIRO MADURO 1.jpg classe real:<br>TOMATE RASTEIRO MADURO 4.jpg classe real:<br>TOMATE RASTEIRO MADURO 3.jpg

**Fonte: Autoria própria; Horta do horto; Grupo sinos; Valdir; Cenourão (2023)**

Vale destacar que nos conjuntos de treino e validação originais não foram adicionadas imagens ao qual continha mais de uma amostra por imagem. Isso significa que o banco de teste foi utilizado, neste trabalho, com o papel de testar realmente o desempenho dos modelos.

#### <span id="page-43-0"></span>**5 CONCLUSÃO**

Neste trabalho apresentou-se uma aplicação, de modelos de redes neurais convolucionais, para classificação do tipo de tomate (variedade ou cultivar). Para tal proposta foram utilizados os modelos ResNet50V2, MobileNet, MobileNetV2, Xception, EfficientNetV2B0, EfficientNetV2B1, EfficientNetV2B2 e EfficientNetV2B3.

Inicialmente, por meio da acurácia (*accuracy)* e do erro (*loss*), selecionaramse, na etapa de treinamento e validação, os melhores modelos, ResNet50V2, MobileNet, MobileNetV2, Xception, EfficientNetV2B0, EfficientNetV2B1, EfficientNetV2B2 e EfficientNetV2B3. Os modelos MobileNet e Xception obtiveram, no conjunto de validação, os melhores desempenhos, acurácias de 98,7% e 97,63%, respectivamente.

Na sequência, classificaram-se, por meio dos modelos MobileNet e Xception as imagens do conjunto de teste, imagens que não participaram dos processos de treinamento e validação. Observou-se, considerando o erro (*loss*) e a acurácia (*accuracy*), que o modelo MobileNet obteve, em relação ao modelo Xception, um melhor desempenho no conjunto de teste (0,622 e 83,33%), demonstrando uma boa capacidade de generalização do modelo MobileNet.

Embora o modelo MobileNet tenha apresentado bons resultados, quando comparado com o modelo Xception, sugere-se então, para trabalhos futuros, a aplicação de outras técnicas de *machine learning* além das Redes Neurais Convolucionais utilizadas neste trabalho. Espera-se, com a evolução da Inteligência Artificial, que outros modelos mais precisos e/ou mais eficientes sejam implementados pela comunidade científica.

## <span id="page-44-0"></span>**REFERÊNCIAS**

AGRISHOW DIGITAL. **Cenário do tomate no Brasil: tendências e dificuldades de cultivo.** Disponível em: https://digital.agrishow.com.br/hortifruti/cenario-dotomate-no-brasil-tendencias-e-dificuldades-de-cultivo. Acesso em: 5 fev. 2023.

AI WIKI. **Accuracy and loss**. Disponível em: https://machinelearning.paperspace.com/wiki/accuracy-and-loss. Acesso em: 5 fev. 2023.

BISHOP, C. M.; NASRABADI, N. M. **Pattern recognition and machine learning.** [s.l.] Springer, 2006. v. 4

BRAGA, A. P.; CARVALHO, A. P. L. F.; LUDERMIR, T. B. **Redes neurais artificiais:** teoria e aplicações**.** 1. ed. Rio de Janeiro: Editora LTC, 2000

CAMACHO OLMEDO, M. T. *et al.* Geomatic approaches for modeling land change scenarios. An introduction. Em: **Geomatic Approaches for Modeling Land Change Scenarios**. [s.l.] Springer, 2018. p. 1–8.

CENOURÃO. **Tomate rasteiro.** Disponível em: http://www.cenourao.com.br/produto/82471-tomate-rasteiro-700g. Acesso em: 24 nov. 2023.

DUSI, A. N. *et al.* **A cultura do tomateiro (para mesa)**. EMBRAPA,1993.

ELHASSOUNY, A.; SMARANDACHE, F. **Trends in deep convolutional neural networks architectures:** a review. 2019 International Conference of Computer Science and Renewable Energies (ICCSRE). Morocco, 2019.

EMBRAPA (Empresa Brasileira de Pesquisa Agropecuária). **Cultivares. E**MBRAPA Hortaliças. Disponível em:

https://www.embrapa.br/hortalicas/tomate-de-mesa/cultivares2. Acesso em: 30 jan. 2023.

FAOSTAT. **Production quantities of tomatoes by country**. Disponível em: https://www.fao.org/faostat/en/#data/QCL/visualize. Acesso em: 26 jan. 2023.

FERNANDES, I. **Pensador**. Disponível em: https://www.pensador.com/autor/iago\_fernandes/. Acesso em: 27 mar. 2024.

GIL, A. C. **Como elaborar projetos de pesquisa.** São Paulo: Atlas, 2010.

GRAVES, A. **Towards end-to-end speech recognition with recurrent neural networks.** Proceedings […]. 31st International Conference on Machine Learning (ICML-14), Beijing, China, 2014.

GRUPO SINOS. **Os diferentes tipos de tomate - Gourmet**. Disponível em: http://gourmet.gruposinos.com.br/\_conteudo/2015/07/home/194926-os-diferentestipos-de-tomates.html. Acesso em: 24 nov. 2023.

HAYKIN, S. **Neural networks: a comprehensive foundation.** New Delhi: Pearson Prentice Hall, 2001.

HORTA DO HORTO. **Tomate longa vida**. Disponível em: https://www.hortadohorto.com.br/legumes/Tomate-Longa-Vida. Acesso em: 24 nov. 2023.

JORGE. **What is the difference between genus, species, variety and cultivar?** Disponível em: https://www.primrose.co.uk/blog/guest-posts/what-is-the-differencebetween-genus-species-variety-and-cultivar/. Acesso em: 9 fev. 2023.

MARIANO, D. **Métricas de avaliação em machine learning.** Disponível em: https://diegomariano.com/metricas-de-avaliacao-em-machine-learning/. 2021. Acesso em: 27 nov. 2023.

MUREȘAN, H.; OLTEAN, M. Fruit recognition from images using deep learning. **Acta Universitatis Sapientiae, Informatica**, v. 10, p. 26–42, 1 jun. 2018.

MUREȘAN, H.; OLTEAN, M. **Fruits-360:** A dataset of images containing fruits and vegetables. 7 fev. 2023. Disponível em: https://github.com/Horea94/Fruit-Images-Dataset. Acesso em: 7 fev. 2023.

O'SHEA, K.; NASH, R. **An introduction to convolutional neural networks.** 2015. Disponível em: https://arxiv.org/abs/1511.08458. Acesso em: 7 fev. 2023.

OLIVEIRA, C. M. de. **Efeito do gene Mi e dos altos teores foliares de acilaçúcares e de zingibereno na resistência do tomateiro a artrópodes-praga.** Tese, Universidade Federal de Lavras. Lavras, 2015.

ONU**. Mundo com 8 bilhões oferece infinitas possibilidades**. Disponível em: https://news.un.org/pt/story/2023/04/1813112. Acesso em: 27 nov. 2023.

OSÓRIO, F. S.; BITTENCOURT, J. R. **Sistemas inteligentes baseados em redes neurais artificiais aplicados ao processamento de imagens**. I Workshop de inteligência artificial. 2000.

ROSA, L. A. **Classificação de imagens de frutas utilizando aprendizado de máquina.** [Trabalho de Conclusão de Curso]. Universidade Federal de Santa Catarina, 2019.

SÁNCHES, D. A. R. S. **Comparación de diferentes métodos de visión por computadora para la classificación del tomate chonto por tamanõ y estado de maduración**. Proyecto fin de Carrera. Universidade de los Andes, 2023.

SANTOS, J. A. A. Aplicação de redes neurais artificiais na previsão do preço do milho no estado do Paraná. **Revista de Engenharia e Tecnologia**, v. 13, p. 124- 134, 2021.

SHANKARA, N. J. Lidt de J, Marja de G, Martin H, Barbara VD. **Cultivation of** 

**tomato production, processing and marketing,** Wageningen: Agromisa Foundation and CTA (Agrodok 17), 2005.

SIDRA-IBGE. **Série histórica da estimativa anual da área plantada, área colhida, produção e rendimento médio dos produtos das lavouras.** Disponível em: https://sidra.ibge.gov.br/tabela/6588. Acesso em: 5 fev. 2023.

SZE, V. *et al.* **Hardware for machine learning:** challenges and opportunities. 2017. Disponível em: https://arxiv.org/abs/1612.07625. Acesso em: 5 fev. 2023.

TEAM, K. **Keras documentation:** Keras Applications. Disponível em: https://keras.io/api/applications/. Acesso em: 10 out. 2023.

TENÓRIO, G. L. **Applications of deep learning for crop monitoring: c**lassification of crop type, health and maturity**.** [Tese]. PUC-Rio, 2019.

VALDIR. **Tomate rasteiro.** Disponível em: https://www.facebook.com/sacolaodovaldir/photos/promo %C3%A7%C3%A3otomate-rasteiro-r-299-kgaproveite-que-%C3%A9-s%C3%B3 nesse-final-de-semana/1864951363750583/. Acesso em: 24 nov. 2023.

WU, G. *et al.* A boundary regulated network for accurate roof segmentation and outline extraction. **Remote Sensing**, v. 10, n. 8, p. 1195, 2018.